**Univerzita Hradec Králové Fakulta informatiky a managementu Katedra informačních technologií**

## **Způsoby komprese digitálního videa**

Bakalářská práce

Autor: Jan Šorčík Studijní obor: Informační management

Vedoucí práce: Doc. Ing. Hana Tomášková Ph.D. Odborný konzultant: Mgr. Josef Lounek Ph.D. Katedra informačních technologií

Hradec Králové duben 2015

Prohlášení:

Prohlašuji, že jsem bakalářskou práci zpracoval samostatně a s použitím uvedené literatury.

V Hradci Králové dne 24.4.2015 Jan Šorčík

## Poděkování:

Děkuji vedoucímu bakalářské práce: doc. Ing. Haně Tomáškové Ph.D. za trpělivost, metodické vedení práce a konstruktivní připomínky. Dále také odbornému konzultantovi Mgr. Josefu Lounkovi Ph.D. za rady týkající se oboru zpracování digitálního videa a posudek k práci.

## **Anotace**

Bakalářská práce se zabývá technickou stránkou zpracovávání videa. Zaměřuje se na klíčové charakteristiky komprimačních mechanismů, na popis rozdílů mezi jejich jednotlivými typy a na výčet výhod a nevýhod, jež jsou spojené se smyslem jejich využití. Výsledkem práce je tedy pohled do historie kodeků a přehled aktuálních trendů v oblasti komprimace, což zahrnuje zevrubný popis vlastností nejpoužívanějších typů. Na modelové situaci budou aplikovány znalosti z teoretické části práce.

# **Annotation**

## **Title: Compression of digital video and its types**

This Bachelor's thesis is focused on a technical side of video compression. It describes key characteristics of compressions mechanisms, differences between each type which includes cons and pros of using that type of compression in a certain way. The goal of this thesis is to show a little bit of history of compression and mainly deeply describe popular and most used types of compression. After this knowledge we will be able to choose the most suitable compression for the model situation.

# Obsah

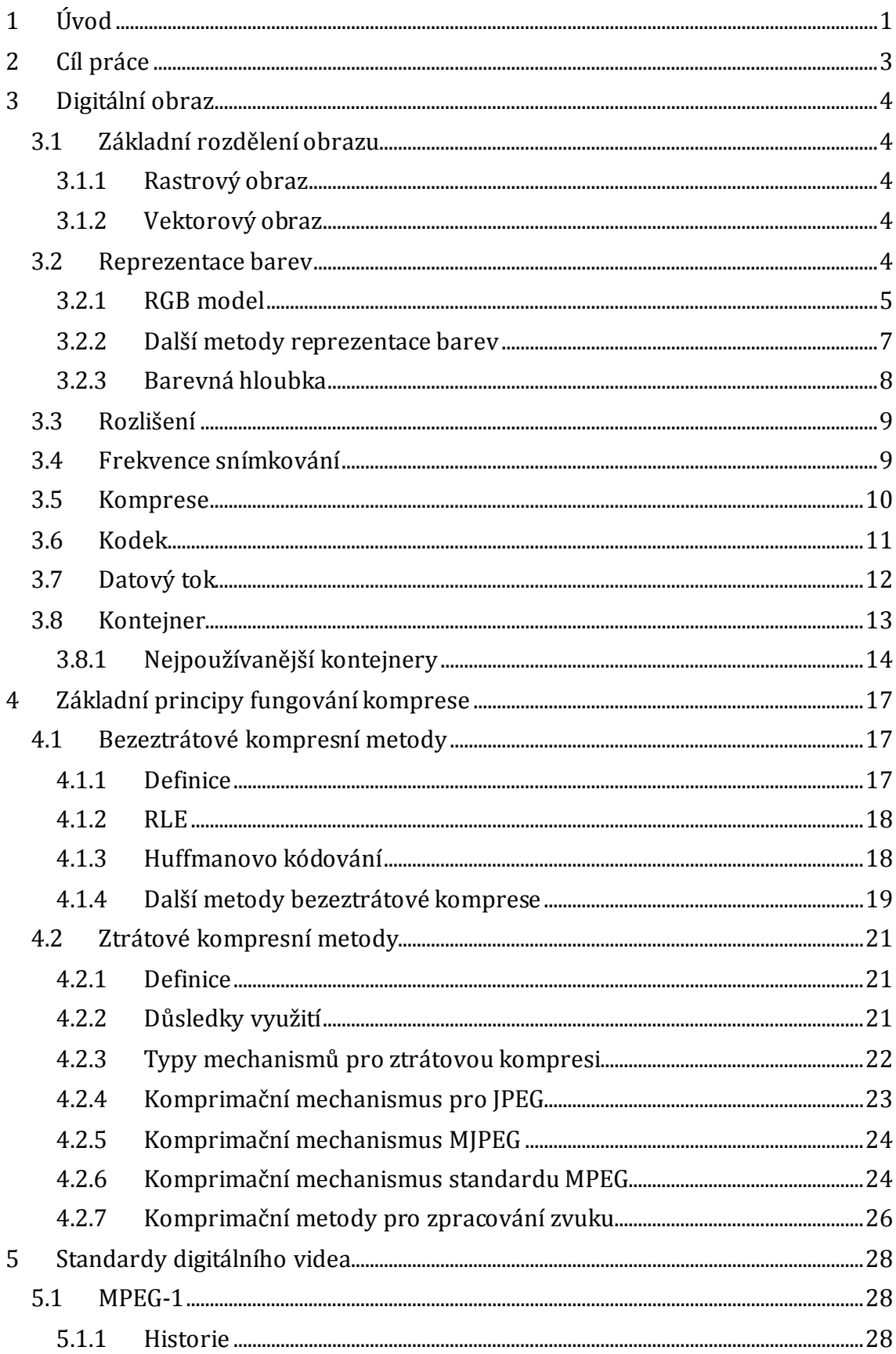

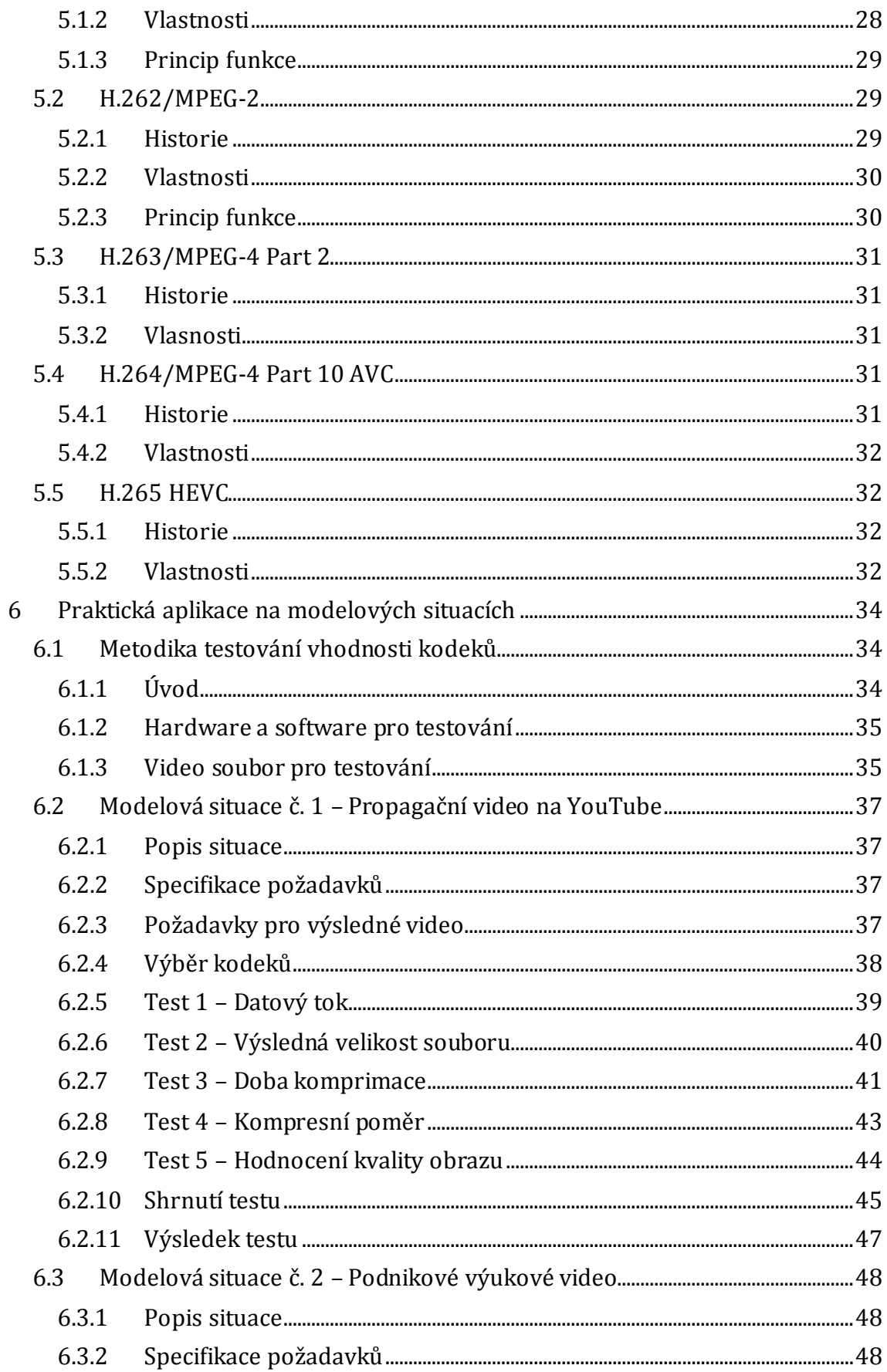

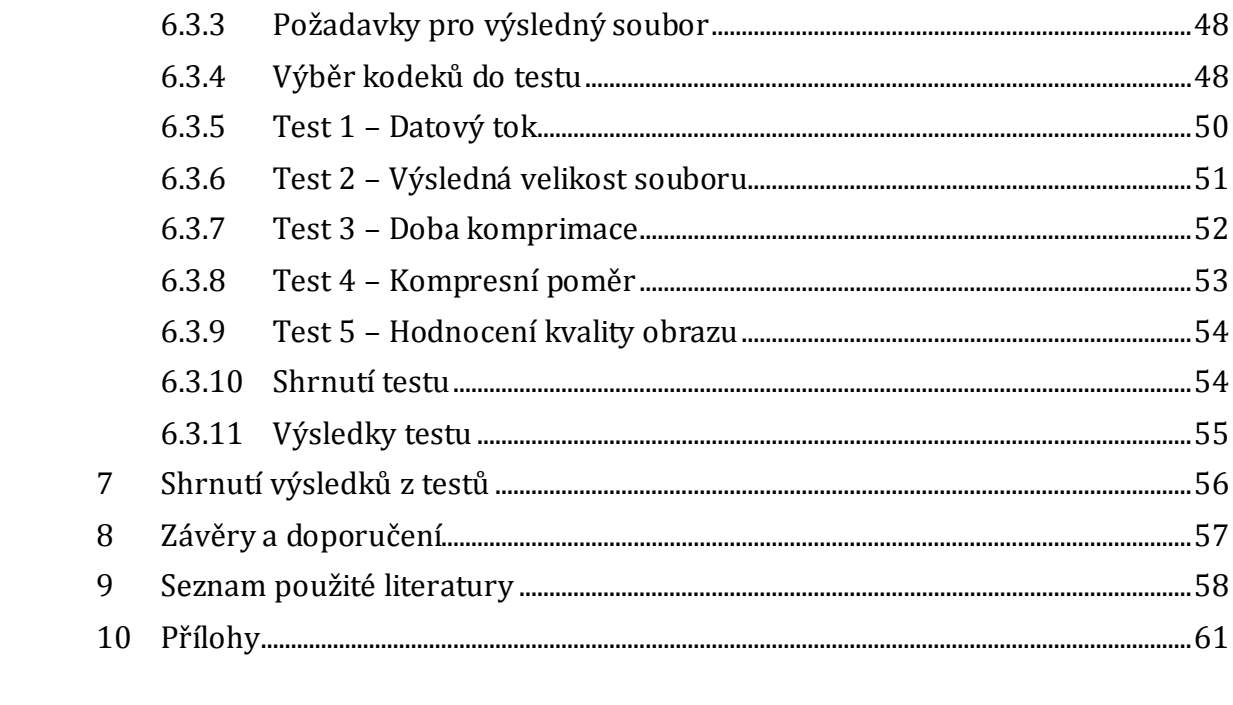

# **Seznam obrázků**

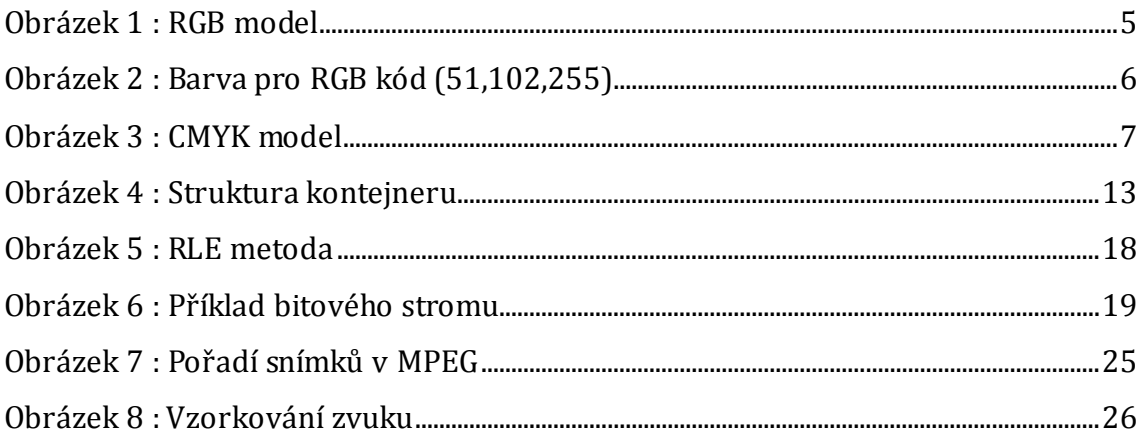

# **Seznam tabulek**

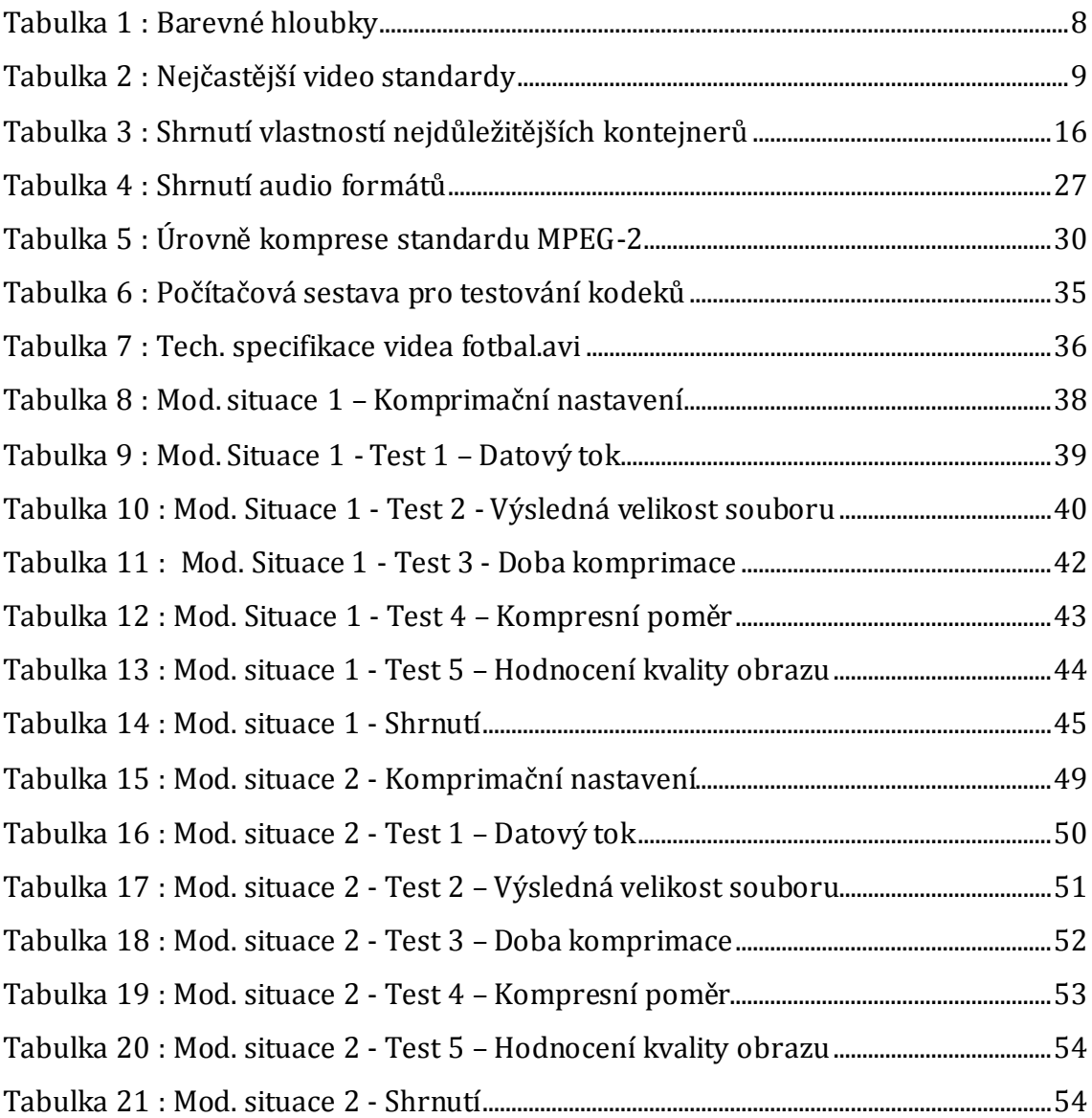

# Seznam grafů

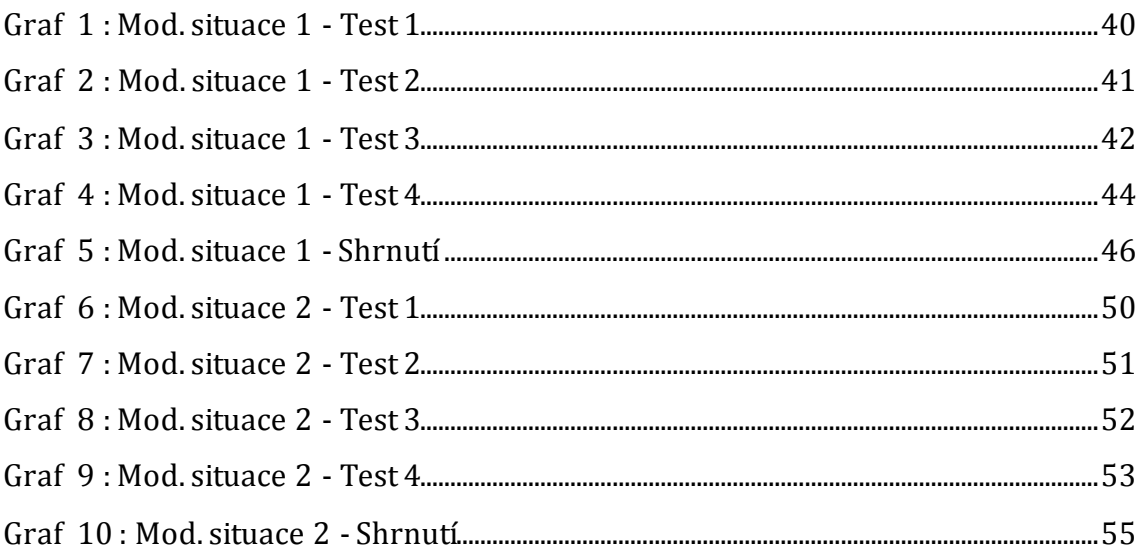

# **Seznam rovnic**

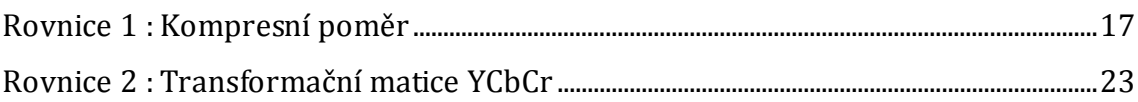

# <span id="page-9-0"></span>**1 Úvod**

Bakalářská práce se zabývá tématem komprimace videa. V dnešní době nabývá sdělovací formát videa čím dál většího významu, ať už se jedná o video s reklamním nebo zábavním obsahem. Platforma videa ještě před několika lety nesla především filmový obsah, avšak s postupným vývojem informačních technologií dostalo video v moderní době podobu všeobecného sdělovacího prostředku. Video si nyní může vytvořit úplně každý a lidé si zvykli na pohodlí, jež nabízí jeho sledování. Čím dál více subjektů se tedy snaží videoobsahem uskutečnit své cíle. Nejčtenější články na zpravodajských webech jsou právě ty s video-obsahem a nejžádanější reklamou je tzv. virální. Ta staví na možnosti rozšíření videa přes internet, a tak díky dostupnosti informačních technologií mezi populaci.

Video den ode dne nabývá větší důležitosti nejen ve světě zábavy, ale i ve světě tržní ekonomiky. Každý film, reklamní spot či hudební videoklip kromě samotného natočení a střihu řeší také problematiku kódování. Z technického hlediska není možné poslat do světa video v základním (nekomprimovaném) formátu a to hlavně kvůli vysokým hardwarovým nárokům souvisejícím s obrovskými datovými toky, které takto zakódované video obsahuje. Video tudíž musí být bezpodmínečně zpracováno tak, aby si z původního kódu zachovalo co možná největší podobu originálního kódu a přitom se zmenšil objem datového toku.

Tato metoda zpracování videa se nazývá kompresí a tvoří hlavní jádro této bakalářské práce. Cílem práce je zorientovat se v poměrně komplikovaném světě kompresí, zprostředkovat jejich nedlouhou historii, pochopit způsob fungování toho či onoho typu a posoudit, který typ se hodí pro modelovou situaci.

BP je rozdělena na část teoretickou a praktickou. V teoretické části práce budou rozebrány základní pojmy z oboru digitálního videa, komprese a historický vývoj kompresí. Díky tomu lze lépe pochopit důvody současného stavu na jejich trhu. Jádrem teoretické části práce bude právě výčet všech hlavních hráčů v nabídce kompresí, shrnutí zásadních vlastností těchto kompresí, principu jejich fungování, jejich původ, historie a výhody i nevýhody užití toho kterého kóderu. Praktická část práce bude stavět na obsahu části teoretické. Na modelové situaci budou porovnány jednotlivé typy kompresí a výsledkem tohoto zkoumání bude

výběr nejvhodnější komprese pro modelový příklad, čímž lze nabýt představy o vlastnostech jednotlivých typů.

Jelikož je téma kompresí ve videu velice široké, bude v této bakalářské práci popsáno hlavně téma týkající se obrazu a pohyblivého obrazu. Protože však k videu patří neodmyslitelně i zvuk, nelze ho alespoň okrajově nezmínit. Kompresí zvuku se tedy bude zabývat kapitola [4.2.7.](#page-34-0)

# <span id="page-11-0"></span>**2 Cíl práce**

Cílem práce je představit základní terminologii světa digitálního videa a tedy i fungování digitální obrazu jako takového. Dále je cílem popsat principy komprese obecně, nastínit historický vývoj video kompresí a představit současné trendy v oblasti komprese videa. V modelové situaci poté ukázat porovnání jednotlivých typů pomocí exaktních dat.

## <span id="page-12-0"></span>**3 Digitální obraz**

Pro zevrubnější rozbor metod komprese videa je nutné porozumět základním principům fungování zobrazovacích zařízení. V této kapitole tedy budou vysvětleny základní pojmy oboru digitálního obrazu stejně jako jejich způsob fungování.

## <span id="page-12-1"></span>*3.1 Základní rozdělení obrazu*

Dvojrozměrný digitální obraz je možné dělit na dvě základní podkategorie: rastrový obraz a vektorový obraz [\[1\]](#page-66-1) .

#### <span id="page-12-2"></span>**3.1.1 Rastrový obraz**

Nejčastěji zmiňovaným bude v této bakalářské práci obraz rastrový, jelikož z něj přímo vychází obrazová data pro video. Rastrový obraz je popsán jako mřížka barevných bodů (nejčastěji v soustavě RGB), z nichž každý má přesně stanovenou pozici a barvu. Pomocí rastrového zobrazení je možné reprezentovat jakýkoliv obraz, proto je využíván ve videu nebo digitální fotografii. Avšak nevýhodou rastru je fakt, že kvalita zobrazovaného značně závisí na zvolené barevné hloubce a rozlišení [\[2\]](#page-66-2) .

#### <span id="page-12-3"></span>**3.1.2 Vektorový obraz**

Vektorové zobrazení oproti rastrovému popisuje grafická data jako soustavu základních primitiv (přímka, kružnice, křivka). Data ve vektorovém obrazu nesou údaje o počtu prvků, jejich umístění, barvě, tloušťce apod. Lze tedy říct, že vektorový obraz si je vědom svého vlastního obsahu, díky tomu ho můžeme libovolně zvětšovat a kvalita zobrazení se nijak nezhorší, protože data je možné zrekonstruovat na základě údajů o zobrazených prvcích. Vektorová grafika je díky této vlastnosti hojně využívána v oboru 2D grafiky [\[3\]](#page-66-3) .

### <span id="page-12-4"></span>*3.2 Reprezentace barev*

Abychom byli schopni s obrazem jakýmkoliv způsobem pracovat, je nutné nejdříve pochopit základní principy fungování prezentace barev. V počítačové vizi je obraz souřadnicovým systémem barevných bodů zvaných **pixely**, které při dostatečně velikém množství dělají pro lidské oko dojem celistvého obrazu [\[1\]](#page-66-1) .

Každý obrazový bod (pixel) má ve statickém obraze právě jednu barvu. Tato barva může být vyjádřená několika způsoby. Můžeme však rozlišit dva základní přístupy k tvoření barev:

- **aditivní** (barevné složky se sčítají pro tvorbu bílé barvy)
- **subtraktivní** (barevné složky se sčítají pro tvorbu černé barvy)

Díky tomuto dělení je možné mluvit o různých barevných modelech. Pro video je ovšem nejdůležitější model RGB [\[1\]](#page-66-1) .

### <span id="page-13-0"></span>**3.2.1 RGB model**

Jedná se o typického představitele **aditivního tvoření barev**, který je založen na principu míchání třech základních barevných složek tj. červená (Red), zelená (Green), modrá (Blue). Vytvořená barva je poté součtem základních prvků, při nulových hodnotách všech prvků je vytvořená barva černá a naopak v případě, kdy všechny barevné kanály jsou v maximální možné intenzitě, dostáváme barvu bílou [\[3\]](#page-66-3) .

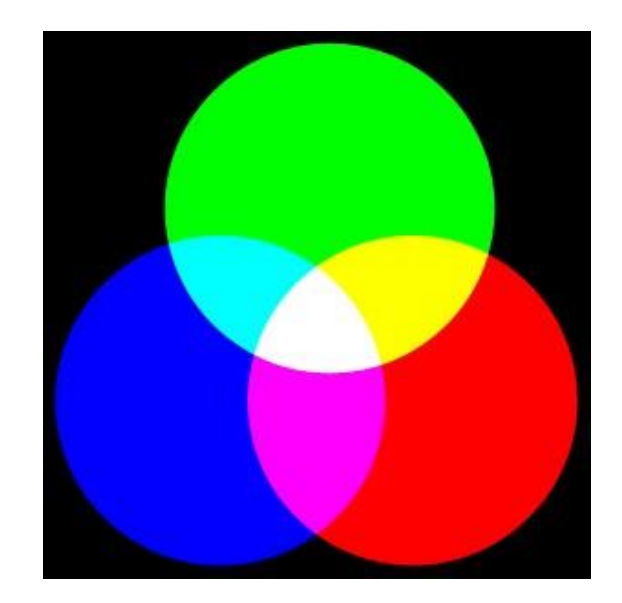

**Obrázek 1 : RGB model** Zdroj[: \[4\]](#page-66-4)

RGB model je založen na principu fungování lidského oka, a nejenom proto se využívá v zobrazovacích zařízeních a analogicky i v počítačové grafice. Jak však zmiňuje Počítačové vidění ([\[1\],](#page-66-1) s. 32), ještě se můžeme setkat s odvozeným systémem **RGBA**, kde je k barevným složkám dodán ještě prvek **alfa kanálu**, jež v sobě nese hodnotu **průhlednosti**.

V základním modelu RGB je každá barevná složka reprezentována hodnotou, jež je zapsána v 8 bitech (tedy rozsah hodnot 0-255). Jednu barvu můžeme tedy popsat následujícím kódem:

*"RGB (51, 102, 255)"*

Jedná se o zapsání následující barvy na [Obrázek](#page-14-0) 2.

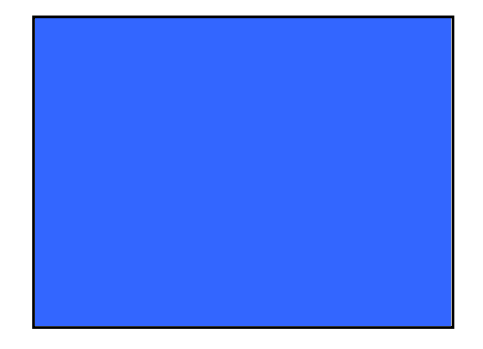

**Obrázek 2 : Barva pro RGB kód (51,102,255)**  Zdroj: vlastní

<span id="page-14-0"></span>Ale můžeme se i setkat s formátem předpisu, který pro svou rychlost a přehlednost je oblíben mezi programátory - hexadecimální tvar. Jeho užitím můžeme tedy barvu n[a Obrázek](#page-14-0) 2 zapsat i jako "3366FF".

#### <span id="page-15-0"></span>**3.2.2 Další metody reprezentace barev**

Ve světě počítačové grafiky se můžeme setkat i s několika dalšími způsoby zaznamenávání barev, které však dále v této bakalářské práci nebudou zmíněny, jelikož se nepoužívají v oboru komprese videa.

Úzce spojený s výše zmíněným RGB modelem je model **CMY** (C-azurová, Mpurpurová, Y-žlutá), který je však oproti RGB **subtraktivním,** a tedy zrcadlově otočeným [\[3\]](#page-66-3) . Znamená to, že černou barvu dostáváme až složením všech barevných složek. V případě nulových hodnot prvků, nám model CMY dá bílou barvu. Tento princip využívají např. barevné tiskárny, které ve velké míře využívají ještě odvozený systém **CMYK** s přidanou černou barvou. Důvod využívání CMY v tiskárnách je očividný – tisk probíhá na bílý papír, je nutno tedy využívat bílou jako základ [\[3\]](#page-66-3) .

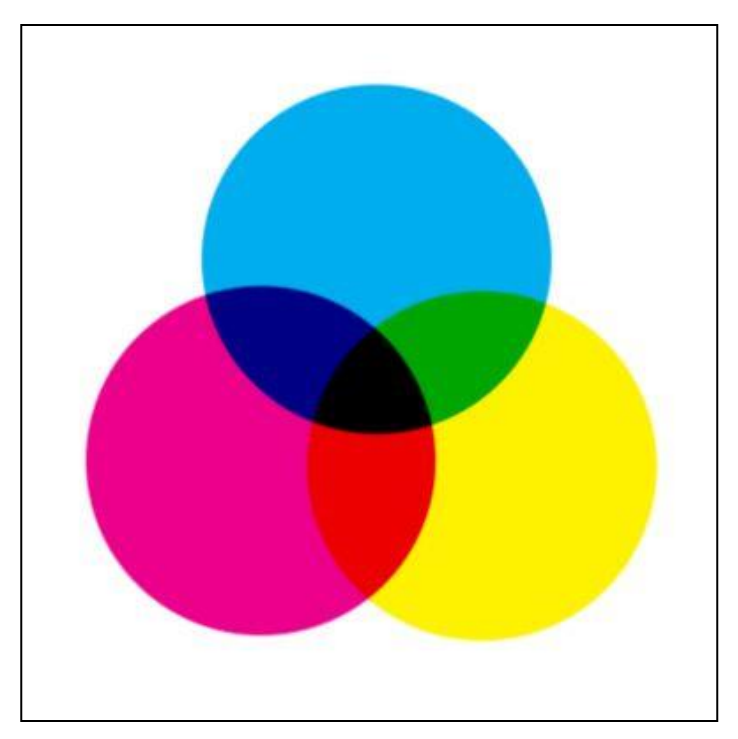

**Obrázek 3 : CMYK model** Zdroj[: \[4\]](#page-66-4)

Mezi další barevné systémy, které však nemají tak široké využití jako výše zmíněné RGB a CMY, patří také **Model HSI** využívající prvků barva, sytost a jas, dále pak **YUV** (využíván pro přenos TV signálu v normě PAL) nebo **šedá škála** [\[3\]](#page-66-3) .

#### <span id="page-16-0"></span>**3.2.3 Barevná hloubka**

Tento výraz označuje počet bitů, jímž jsou zaznamenána obrazová data pro jeden pixel. Výše bylo již zmíněné, že RGB standardně dává prostor každému datovému kanálu prostor 1 bytu (= 8 bitů), což při třech barevných složkách dává 24 bitový prostor pro 1 pixel. Jedná se tedy o 24 bitovou barevnou hloub[ku](#page-66-3) [3] .

Hloubka 24 bitů je používána nejčastěji z historických a technologických důvodů. Velké množství zobrazovacích zařízení je vyráběno na zobrazení právě 24 bitové barvy pro každý zobrazovaný bod, protože stačí na pokrytí viditelných 10 milionů barev, které je lidské oko schopno zaznamenat [\[1\]](#page-66-1) . Současně je také 24 bitovou hloubku možno zaznamenat celočíselným datovým typem integer.

Používané barevné hloubky spolu s jejich označením jsou uvedeny v [Tabulka](#page-16-1)  1 : Bar[evné hloubky](#page-16-1).

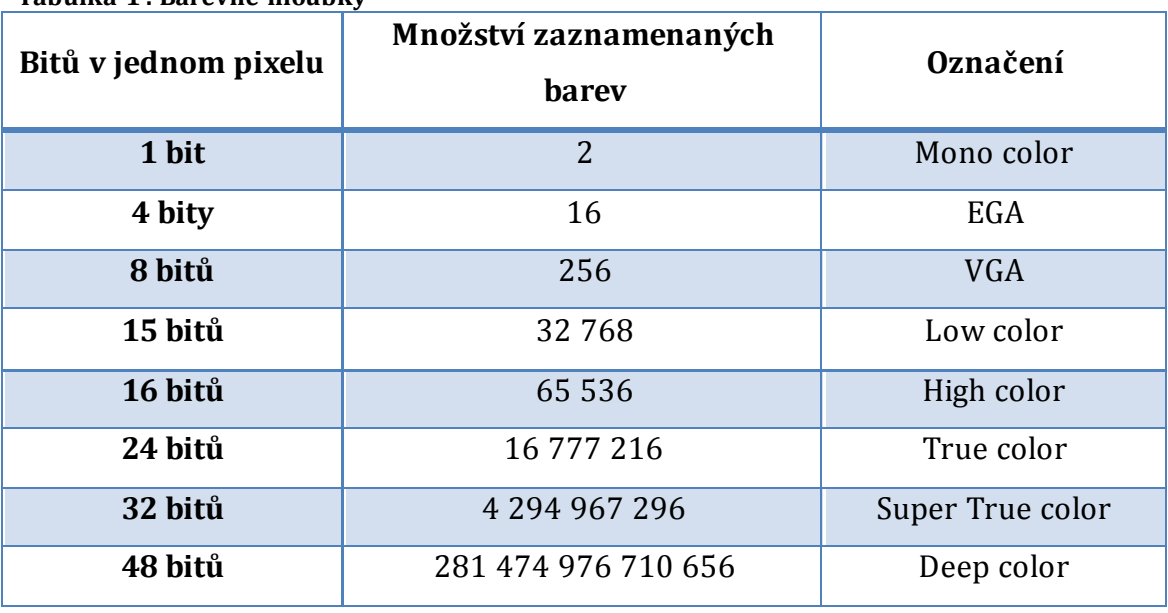

<span id="page-16-1"></span>**Tabulka 1 : Barevné hloubky**

Zdroj: vlastní na základě [\[5\]](#page-66-5)

## <span id="page-17-0"></span>*3.3 Rozlišení*

Soustava pixelů ve výsledku dá dohromady obraz. Rozlišení pak určí, kolik bude mít obraz pixelů v dvojrozměrné souřadnicové matici. Rozlišení se udává v souřadnicovém tvaru "X-Y", kde X představuje počet zobrazovaných sloupců a Y počet řádků např. 1920x1080 [\[1\]](#page-66-1) . Na rozlišení se můžeme dívat buď v souvislosti s digitálním obrazem jako souhrnem dat, nebo v čistě hardwarovém kontextu, kde rozlišení udává, kolik obrazových bodů je schopen vykreslit monitor nebo jiné zobrazovací zařízení.

Čím větší bude množství zobrazovaných bodů, tím větší bude i datová náročnost pro přenesení obrazu.

U videa je nutné zmínit nejčastější standardy digitálního videa, vi[z Tabulka 2.](#page-17-2)

| <b>Název</b>   | Sloupců | Řádků |
|----------------|---------|-------|
| D-1 NTSC       | 720     | 468   |
| D-1 PAL        | 720     | 576   |
| qHD            | 960     | 540   |
| HD             | 1280    | 720   |
| <b>Full HD</b> | 1920    | 1080  |
| <b>4K</b>      | 4096    | 2560  |

<span id="page-17-2"></span>**Tabulka 2 : Nejčastější video standardy**

Zdroj: vlastní

## <span id="page-17-1"></span>*3.4 Frekvence snímkování*

Číslo udávané v kolonce frekvence snímkování je počet jednotlivých unikátních snímků, které obsahuje jedna sekunda videa [\[6\]](#page-66-6) . Často je k vidění anglická zkratka FPS, jež v sobě skrývá slovní spojení "frames per second", což lze přeložit jako "počet snímků za sekundu". Frekvence snímkování je velice důležitý pojem v oboru videa, protože plynulost obrazu je fakt, jenž dělá ze statického obrazu obraz pohyblivý.

Frekvence je z velké části standardizována do norem vycházejících z technických vlastností zobrazovací techniky, ale za minimální počet snímků se považuje hodnota 24 FPS, která byla používána u kinofilmu. V našem regionu je hojně využívanou frekvence pro televizní normu PAL – 25 FPS, ale využívá se i např. 30, 50 nebo 60 FPS [\[6\]](#page-66-6) .

## <span id="page-18-0"></span>*3.5 Komprese*

S postupným vývojem technologií se úměrně zvyšují i datové toky související s manipulací s obrazovými daty. Je nutné si uvědomit, že ačkoliv bitová hloubka zůstává prakticky stejná (paleta barev je už pro lidské oko dostačující), počet zobrazujících bodů se zvyšuje velkou rychlostí. Přenos dat v surové podobě bez jakéhokoliv zmenšení by znamenal vysoké výpočetní nároky pro jakoukoliv činnost s těmito daty.

Z důvodu zmenšení datových toků a související výpočetní náročností se využívá **komprese** (neboli **komprimace**), která se vyskytuje napříč různými IT obory (obrázky, text aj.). Komprese transformuje data tak, aby se zmenšila jejich celková velikost, ale pokud možno zůstala zachována všechna původní data (nebo alespoň většina z nich). Toho lze docílit např. odstraněním redundance dat [\[7\]](#page-66-7) .

Jak uvádí na svém příkladu Bitto (2005), pokud bychom nepoužívali kompresi v žádném měřítku, při tvoření videa ve standardu Full HD, který využívá rozlišení 1920x1080, by to znamenalo zaznamenat celkem 2 073 600 pixelů. Při 24 bitové hloubce každého pixelu by jeden snímek zabíral 6 220 800 bajtů (cca 6,2 MB), jedna sekunda takového videa (při 25 snímkách za sekundu) by potom nárokovala už 31 MB, minuta 1860 MB a při délce celovečerního filmu (90 minut) se datová náročnost dostává na závratnou hodnotu 167,4 GB při uvažování pouze obrazových dat!

Na příkladu lze tedy vidět, že komprese je nejenom v oboru videa nedílnou součástí každodenního života a že je záhodné pochopit, jak vlastně funguje.

Existují dva základní druhy komprese [\[7\]](#page-66-7) :

- **ztrátová**
	- o funguje na principu nedokonalosti lidského vnímání a vypouští data, která člověk nedokáže zpozorovat
- **bezeztrátová**
	- o žádná data se u tohoto typu neztrácí, dochází pouze k jejich přepočítání podle určitého algoritmu tak, aby se ovšem dala zpětně kompletně obnovit

## <span id="page-19-0"></span>*3.6 Kodek*

Už samotné slovní spojení napovídá mnohé o významu. Jedná se totiž o složeninu dvou slov "kódovat" a "dekódovat" (potažmo kodér a dekodér), odtud tedy samotný pojem kodek. V obecném slova smyslu se jedná o jakýkoliv počítačový program nebo hardware vykonávající tyto dvě funkce na tekoucím proudu dat (tzv. data streamu) [\[8\]](#page-66-8) .

Pustíme- li data do koderové části programu, kodér je na základě svého vnitřního algoritmu modifikuje a vypouští ven jako data zakódovaná (typicky komprese videa). Využití dekodéru spočívá v opačném procesu, kdy na vstupu máme zakódovaný zdroj a program nám ho uvede do původní podoby (nebo podoby přibližně původní). Oproti obecnému zneužívání slova kodek pro cokoliv, co je spojeno s kódováním či dekódováním videa, musí kodek obsahovat obě dvě části programu [\[8\]](#page-66-8) .

### <span id="page-20-0"></span>*3.7 Datový tok*

Datový tok, neboli anglicky bitrate, je hodnota udávající počet bitů zaznamenaných v jedné sekundě videa. Bitrate přímo souvisí s již představeným pojmem bitová hloubka, avšak v případě datového toku je to hodnota udávaná převážně v megabitech (Mbps) nebo kilobitech (Kbps) za sekundu.

Obecně lze říci, že čím větší hodnota bude u datového toku, tím vyšší bude i kvalita výsledného videa, avšak lze najít i výjimky.

Datové toky je možno roztřídit do dvou základních skupin [\[6\]](#page-66-6) :

#### **CBR (Constant BitRate)**

Konstantní datový tok je způsob uložení dat v mediálních souborech tak, že kodek dostane od uživatele hodnotu datového toku pro jednu sekundu videa, tou se potom komprese řídí na celé šíři mediálního souboru (ať už jde o video či zvuk) [\[6\]](#page-66-6) .

Využívání konstantního datového toku nenese příliš velké výhody, protože kodek v tomto případě nerozliší, jak je konkrétní scéna náročná na data, takže výsledný soubor je ve většině případů až zbytečně veliký.

#### **VBR (Variable BitRate)**

VBR, neboli proměnný datový tok, je forma bitratu, ve které se hodnota datového toku mění v průběhu videa. Jedná se o sofistikovanější způsob ukládání dat než u CBR. VBR totiž najde části videa, kde se obraz tolik nemění, díky čemuž dovolí duplicitní data vynechat. Výsledkem tohoto postupu bude paradoxně větší obrazová kvalita, protože v důsledku úspory dat v klidných scénách videa bude mít kodek možnost využít větší část datového toku pro scény s větším pohybem kamery [\[6\]](#page-66-6) .

Nevýhodou využití VBR však je, že při vytváření videa není možné dost dobře odhadnout výslednou velikost souboru. Generalizovaně však možno VBR označit za datově úspornější typ ukládání dat ve videu.

## <span id="page-21-0"></span>*3.8 Kontejner*

Multimediální kontejner (nebo také container) je způsob uložení více druhů mediálních streamů. Pro analogické vysvětlení lze využít jakousi krabici, do které uložíme video, několik zvukových stop a třeba i titulky, údaje o autorovi nebo rok výroby. To vše potom v sobě přenáší multimediální kontejner jako jeden soubor  $[9]$ .

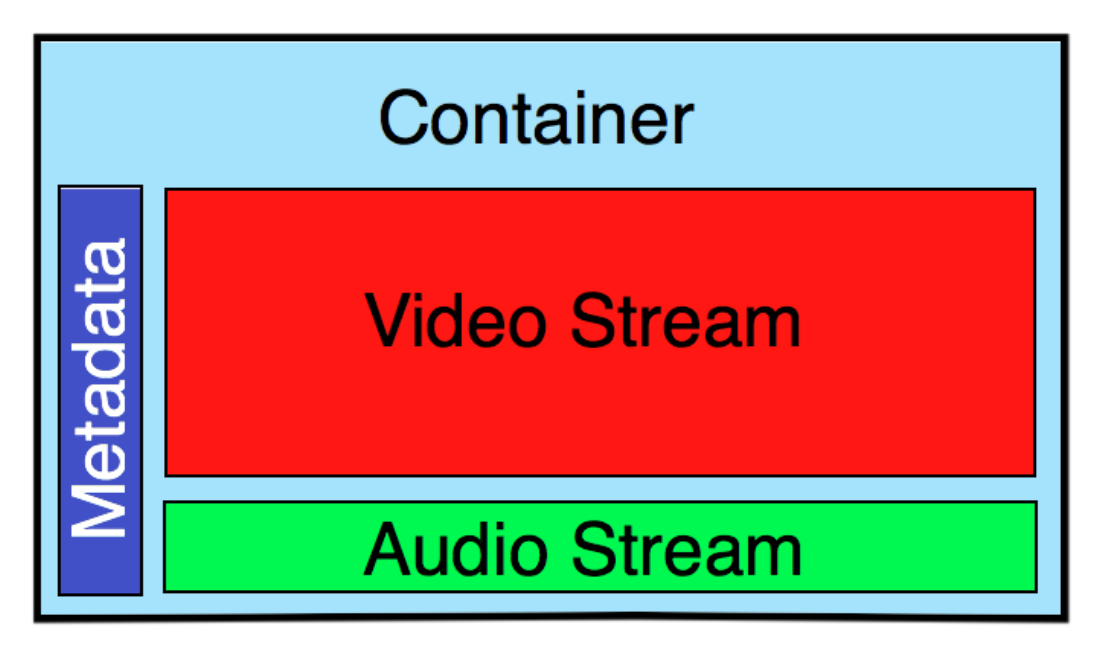

#### **Obrázek 4 : Struktura kontejneru** Zdroj[: \[10\]](#page-66-10)

Ač pojmy kontejner a kodek bývají často zaměňovány, nejedná se (jak vidno z výše zmíněné definice) o totéž. Zmatení způsobuje hlavně fakt, že některé kodeky využívají kontejnery stejných názvů.

Vztah mezi kontejnerem a kodekem je však velmi blízký. Kontejner totiž obsahuje mediální streamy, jež jsou v drtivé většině případů zpracovány nějakým kodekem [\[9\]](#page-66-9). Některé typy kontejnerů mají pevně daný jeden typ kodeku, který v sobě můžou přenášet. Kontejner se poté jmenuje podle obsaženého kodeku (WMV, Lagarith), a proto dochází ke zmatení terminologie. Ale většina široce rozšířených kontejnerů podporuje různé typy komprese a pod stejnou příponou (kontejnerem) se uživatel může setkat s několika druhy souborů.

#### <span id="page-22-0"></span>**3.8.1 Nejpoužívanější kontejnery**

Výběr nejpoužívanějších kontejnerů čerpá z [\[9\]](#page-66-9) .

**Avi** 

Jeden z nejstarších multimediálních kontejnerů, který se za dobu své existence stal prakticky symbolem pro přehrávání videa na počítačích s Windows a s nímž se setkala většina uživatelů. Zkratka "AVI" znamená Audio Video Interleave, tedy soubor s videem prokládaným zvukem. Kontejner AVI byl uveden již v roce 1993 pro Windows 3.11, kdy byl ještě značně okleštěn oproti podobě, v jaké ho můžeme znát dnes [\[11\]](#page-66-11) . Uměl tehdy pouze video ve velmi malém rozlišení a při malém množství snímků za sekundu. Toto omezení bylo zavedeno kvůli technickým nedostatkům tehdejších počítačů a v pozdějších verzích kontejneru bylo odstraněno.

Soubory typu AVI jsou otevřené pro mnoho typů kompresí, je tedy možné setkat se třeba s kodeky DivX, XviD, H.264, ale i mnoha dalšími. Avi má však dvě zásadní nevýhody vyplývající z jeho vlastní struktury. Jednou nevýhodou je nemožnost přehrát soubor, pokud není kompletní. Druhou pak je problém s různou indexací zvukové a video stopy, díky čemuž dochází k rozsynchronizování zvuku a videa.

#### **MPEG**

MPEG je dalším hojně využívaným kontejnerem s dlouhou historií. Tento typ byl vyvinut výrobci spotřební elektroniky a jeho hlavním cílem byla jednoduchost a možnost snadného implementování v různých typech zařízení [\[11\]](#page-66-11) . Využití tohoto formátu je široké- od streamování po internetu, přes pozemní a satelitní vysílání televizního signálu až po uložení interaktivního obsahu [\[9\]](#page-66-9) .

Jak již název kontejneru napovídá, je úzce spojen s kodekem MPEG (jedná se tedy o případ výše zmíněný, kdy se kodek shoduje názvem se svým kontejnerem), má tedy využití nejen pro video, ale v menších obměnách se s MPEGem může uživatel setkat i v podobě zvukového záznamu (typicky MP3). Kodeku MPEG se bude má bakalářská práce věnovat podrobněji v hlavní části rozboru kodeků.

#### **Quick Time (MOV)**

MOV, jakožto produkt firmy Apple, je přímým konkurentem AVI od Microsoftu a má i podobnou historii. Jedná se tedy o formát otevřený pro různé druhy kodeků. Na svoji dobu byl dobře postaveným kontejnerem. Architekturou byl podobný moderním formátům současnosti, avšak časem se stal příliš uzavřeným a v průběhu let byl nahrazen kontejnerem MP4 [\[9\]](#page-66-9) .

#### **MP4**

Kontejner MP4, také známý jako MPEG4-Part 14, byl z velké části vyvinut společností Apple jako náhrada již zastaralého Quick Time (a potažmo i AVI) videa. Cílem tohoto kontejneru je zajistit moderní otevřený formát pro různé typy kompresí a struktur. Prakticky se jedná o zjednodušený MOV určený pro použití v širokém spektru zařízení. Díky tomu je možné se s ním setkat při natáčení záznamu na kamery či digitální fotoaparáty [\[9\]](#page-66-9) . MP4 se za dobu své existence stal symbolem pro přehrávání HD videa v osobním počítači. V MP4 souboru mohou být uloženy kromě videa, v jakékoliv myslitelné kompresi, různé zvukové stopy, titulky, ale i 3D objekty.

#### **MKV**

Je v současné době formátem, který velice rychle nabývá na síle a oblíbilo si ho velké množství uživatelů. MKV symbolizuje zkratku pro slovo "matroška", díky níž lze odhadnout původ tohoto formátu stejně jako vnitřní stavbu souboru. Popularita MKV tkví ve velikých možnostech uložení dat. Do matrošky lze krom videa a několika zvukových stop uložit také např. menu (známé z DVD) nebo prakticky neomezené množství titulkových stop [\[9\]](#page-66-9) .

Projekt Matroška vznikl v roce 2003 za účelem vytvoření univerzálního multimediálního kontejneru. Podporuje tedy široké spektrum kodeků a může v menších obměnách nést např. jen zvukovou stopu (formát MKA). V posledních letech se kontejner MKV dostává i do povědomí laické veřejnosti díky podpoře tohoto formátu v chytrých televizích, přehrávačích apod.

Shrnutí vlastností zmíněných kontejnerů uvádí [Tabulka 3.](#page-24-0)

| <b>Název</b>                               | Přípona         |                                  | Podpora                                            |                                                                                                    |  |
|--------------------------------------------|-----------------|----------------------------------|----------------------------------------------------|----------------------------------------------------------------------------------------------------|--|
| kontejneru                                 | souboru         | Původ                            | kodeků                                             | Nevýhody                                                                                                   |  |
| <b>Audio</b><br>Video<br><b>Interleave</b> | .avi            | 1993,<br>Microsoft               | Prakticky<br>všech                                 | Nepodporuje titulky,<br>dvd<br>menu,<br>streaming,<br>3D,<br>asynchronizování                              |  |
| <b>MPEG</b><br><b>Video</b><br><b>File</b> | .mpg,<br>.mpeg) | 1993,<br>sdružení<br><b>MPEG</b> | MPEG-1,<br>MPEG-2                                  | Nepodporuje<br>kapitoly,<br>metadata,<br>dvd menu, titulky, je<br>možné využít malé<br>množství kodeků.    |  |
| QuickTime                                  | .mov            | 1991, Apple                      | QuickTime<br>kodek                                 | Zastaralý,<br>uzavřenost<br>vůči<br>okolnímu<br>světu,<br>odkázaný<br>na<br>podporu ze<br>strany<br>Applu. |  |
| MP4                                        | mp4             | 2001, ISO                        | MPEG-2<br>Part2,<br>MPEG-4,<br>H.264<br>a<br>další | Zásadní<br>nedostatky<br>nemá.                                                                             |  |
| <b>Matroska</b>                            | .mkv            | 2003,<br>Matroska                | Prakticky<br>všech                                 | Zásadní<br>nedostatky<br>nemá.                                                                             |  |

<span id="page-24-0"></span>**Tabulka 3 : Shrnutí vlastností nejdůležitějších kontejnerů**

Zdroj: vlastní na základě [\[12\]](#page-67-0)

## <span id="page-25-0"></span>**4 Základní principy fungování komprese**

V této kapitole budou podrobněji rozebrány komprimační mechanismy tak, aby bylo vysvětleno fungování jejich vnitřních procesů. Komprese se ve světě počítačů používají hojně v nejrůznějších oborech a následující odstavce budou popisovat všeobecné metody komprese, které platí pro libovolná data, avšak hlavním zaměřením kapitoly bude téma této bakalářské práce –komprese videa.

U kompresí obecně je velice sledovaný tzv. kompresní koeficient (neboli poměr), který se spočítá pomocí následujícího vzorce [\[13\]](#page-67-1) .

<span id="page-25-3"></span>**Rovnice 1 : Kompresní poměr**

K V V

## <span id="page-25-1"></span>*4.1 Bezeztrátové kompresní metody*

#### <span id="page-25-2"></span>**4.1.1 Definice**

.

Pojem bezeztrátová komprese (nebo také komprimace) dat označuje mechanismus zpracování dat pomocí speciálních algoritmů tak, aby se uskupily do upravené podoby, ze které však bude možno rekonstruovat původní verzi dat [\[14\]](#page-67-2)

Fakticky lze tedy říci, že kompresní mechanismus můžeme označit za **bezeztrátový** v případě, kdy při činnosti algoritmu nedochází ke ztrátě dat [\[7\]](#page-66-7) .

Postup takovéto komprimace je užitečný napříč všemi obory informačních technologií. Pro běžného uživatele počítače jsou jistě známé typy souborů jako ZIP nebo RAR, které fungují právě díky bezeztrátovým kompresím, avšak do škatulky bezeztrátových kompresí patří i třeba textové dokumenty, obrázky, zvukové soubory aj.

#### <span id="page-26-0"></span>**4.1.2 RLE**

Kompresní mechanika RLE (Run Length Encoding) patří mezi nejlépe pochopitelné způsoby bezeztrátové komprimace dat. Funguje totiž na jednoduchém principu – v případě, že v datech RLE "uvidí" za sebou více než dvě shodné hodnoty, postaví je do dvojice, kde první číslo uvádí počet a druhé číslo hodnotu<sup>[\[14\]](#page-67-2)</sup>.

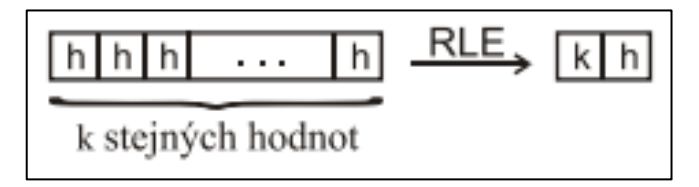

**Obrázek 5 : RLE metoda** Zdroj[: \[13\]](#page-67-1) str. 51

Rozsah úspěšného fungování RLE je ovšem poměrně omezeného charakteru, protože RLE byl navržen pro práci s barvami ve velmi malém rozsahu 256 bare[v \[13\]](#page-67-1) . Pro potřeby komprese videa je tedy nevhodný.

#### <span id="page-26-1"></span>**4.1.3 Huffmanovo kódování**

Tento druh kódování, jež je založen na statistice výskytu jednotlivých prvků, je velice úzce spjat se světem videa, protože je obsažen nejenom v bezeztrátových komprimacích, ale i v těch ztrátových a ve všech obecně známých formátech jako např. MPEG Layer 3 (MP3) nebo JPEG.

Algoritmus Huffmanova kódování pochází již z roku 1952 od D. Huffmana, avšak stejný princip funkce používá i např. Morseova abeceda [\[7\]](#page-66-7) . Huffmanův algoritmus nejprve vytvoří tabulku výskytu každého jednoho prvku v souboru (např. barva každého jednoho pixelu v každém jednom snímku videa) a následně řadí data do tzv. binárního stromu, kdy data obsažená nejčastěji kóduje nejmenším možným bitovým rozsahem. Nejčastěji nalezený znak tedy bude zapsán v 1 bitu, oproti nejméně častému, který je zapsán např. ve 12 bitech [\[7\]](#page-66-7) .

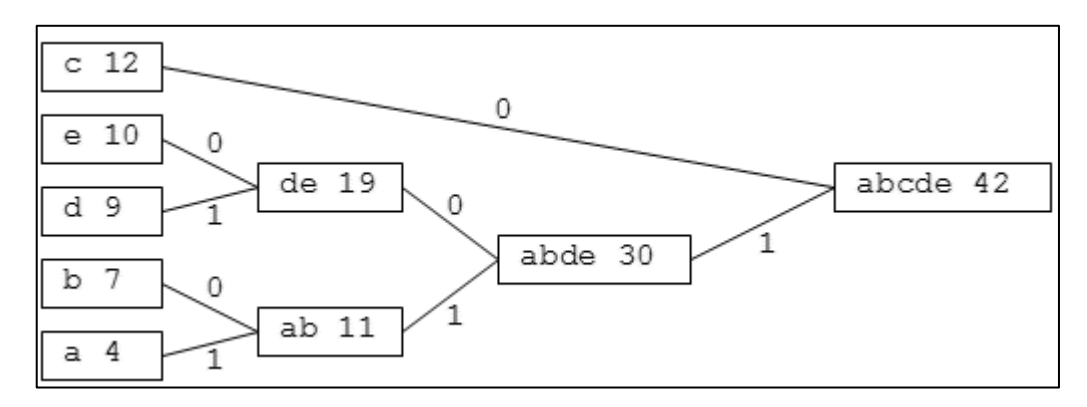

**Obrázek 6 : Příklad bitového stromu** Zdroj[: \[8\]](#page-66-8)

Na základě fungování Huffmanova kódování pracuje hojně využívaný kodek **HuffYUV** [\[1\]](#page-66-1) . Vzhledem ke způsobu funkce je postup tvorby videa v HuffYUV kodeku poměrně časově náročný a je zapotřebí velká výpočetní síla, avšak výsledný soubor dosahuje poměrně dobrého kompresního poměru cca 2,5:1.

#### <span id="page-27-0"></span>**4.1.4 Další metody bezeztrátové komprese**

Mezi další bezeztrátové komprimační technologie patří [\[7\]](#page-66-7) :

#### **Kódování LZ77**

Myšlenka kódování LZ77 pochází z roku 1977 od A. Lempela a J. Ziva. Tato metoda se snaží nalézt v datech stejné části řetězce, a pokud se jí to podaří, nahradí nalezenou část odkazem na první nalezenou pozici v datech [\[7\]](#page-66-7) .

Metodu LZ77 lze nalézt ve formátech grafických souborů jako GIF nebo PNG a jedná se o nejvíce sofistikované formáty , jež využívají profesionální grafici.

### **Kódování LZW**

Metoda LZW je modifikací výše zmíněné LZ77, rozdílný je způsob uchovávání odkazů. V metodě LZW je využíván slovník použitých pojmů [\[7\]](#page-66-7).

#### **Aritmetické kódování**

Systém komprese založen na podobném principu jako v textu již popsané Huffmanovo kódování. V případě aritmeckého kódování ale místo zápisu do jednoho binárního stromu, kde každý znak má jasný počet bitů pro zápis, zapisuje aritmetická metoda do několika binárních stromů, což zajišťuje velice dobrý kompresní poměr, avšak žádá si řádově vyšší výpočetní výkon [\[7\]](#page-66-7) .

Jelikož je RLE velice jednoduchým způsobem komprimace (a dosahuje tedy nevalného kompresního poměru), využívají ho již zastaralé formáty jako BMP nebo TGA.

## <span id="page-29-0"></span>*4.2 Ztrátové kompresní metody*

## <span id="page-29-1"></span>**4.2.1 Definice**

Komprimace pomocí ztrátových metod je způsob ukládání dat v počítači způsobem, kdy speciální algoritmy vypouštějí určitá data v souborech tak, aby dosáhly co možná nejmenší velikosti výsledného souboru. Cílené ztrácení dat (odtud tedy název těchto metod) má však za důsledek nemožnost kompletního zrekonstruování původního obsahu dat [\[3\]](#page-66-3) .

#### <span id="page-29-2"></span>**4.2.2 Důsledky využití**

Nemožnost rekonstrukce původní podoby obsahu předurčuje využití ztrátových metod pro oblasti, kde uživatel nepozná, že některá data chybí [\[13\]](#page-67-1) .

Typickým příkladem výše zmíněného jsou např. zvuk či obraz (potažmo tedy i video). V těchto souborech je využívána ztrátová komprese dat, aby zmenšila jinak obrovské datové toky, a dosahuje toho vypouštěním dat, která lidské vnímání nemůže vůbec (nebo jen částečně) zaznamenat [\[1\]](#page-66-1) . V případě zvuku jsou tudíž omezeny neslyšitelné frekvence [\[15\]](#page-67-3) , ve videu jsou vypuštěny barevné pixely nesoucí stejnou barvu jako pixely okolní apod.

Primární důsledky využívání ztrátové komprese:

- zmenšení výsledného souboru
- zmenšení datového toku při přenosu
- nevratná ztráta části dat

Sekundární důsledky využívání ztrátové komprese:

- snížení nároků na výpočetní techniku
- zlepšení přenosových možností (digitální TV vysílání)
- snížení nároků pro skladování dat

## <span id="page-30-0"></span>**4.2.3 Typy mechanismů pro ztrátovou kompresi**

Algoritmy ztrátových kompresí můžou být založeny na mnoha principech. Mezi nejznámější a nejvíce využívané metody patří [\[11\]](#page-66-11) :

• prediktivní metody

Využívají závislost sousedních pixelů. Na základě podobnosti svého okolí jsou data vypouštěna a hodnota bodu se odhaduje [\[16](#page-67-4)] .

- transformační metody
	- o DCT (diskrétní kosinová transformace)
	- o FFT (rychlá Fourierova transformace)
	- o DWT (diskrétní vlnková transformace)

Tyto metody vychází z principů poznatku o obsahu. Po transformaci lze určit, které prvky bude možné lidským vnímáním zachytit a které nikoliv.

## fraktálová komprese

Funguje na principu vyhledávání vzorů, jež se v datech (obraze) opakují. Díky této skutečnosti je možné poté obraz poskládat pouze z nalezených fraktálových vzorů.

vektorová kvantizace

Tento způsob rozděluje obraz do nerovnoměrných oblastí a v každé jedné zůstane jeden vektor. Vektory poté tvoří shluky a lze je tedy aproximovat.

#### <span id="page-31-0"></span>**4.2.4 Komprimační mechanismus pro JPEG**

JPEG je asi nejpoužívanějším formátem pro uživatelské potřeby a bude v této bakalářské práci tedy i hlouběji představen. Jeho důležitost souvisí s přímou návazností na video formát MJPEG (potažmo potom MPEG nebo MP3).

Prvním krokem v kompresi JPEG je nutné převedení obrazových dat z nejrůznějších vstupních barevných kanálů (RGB, CMYK apod.) do jednotného, pro tyto potřeby standardizovaného kanálu, jenž vznikl kvůli zpětné kompatibilitě na černobílý videosignál - **YCbC<sup>r</sup>** [\[17\]](#page-67-5) . Tato část postupu není nikterak ztrátová a jedná se pouze o převedení informace o barvě do jiného spektra. Složka Y v modelu  $YC<sub>b</sub>C<sub>r</sub>$  nese hodnotu jasu, zatímco prvky  $C<sub>b</sub>$  a  $C<sub>r</sub>$  přenášejí rozdílové chrominační složky obrazu vzhledem ke složce jasové [\[17\]](#page-67-5) . Důvod přenesení barevných složek je ryze praktický. Lidské oko je totiž daleko citlivější na změny jasu než na změnu barvy. Při komprimování lze tedy s využitím YC<sub>b</sub>C<sub>r</sub> dát větší prioritu zachování jasové složky, zatímco pro barvy je možné připustit větší ztrátu informace.

Barevné modely lze libovolně přenášet mezi sebou pomocí transformačních matic. Transformační matice pro přenos mezi YC<sub>b</sub>C<sub>r</sub> a RGB je celá zachycena v [Rovnice 2.](#page-31-1)

#### <span id="page-31-1"></span>**Rovnice 2 : Transformační matice YCbCr**

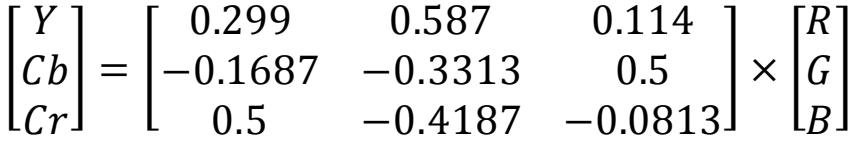

Po transformaci do YC<sub>b</sub>C<sub>r</sub> následuje rozdělení obrazu na dílčí čtvercové bloky o velikosti 8x8 pixelů. Na těchto blocích je potom pro každý jeden blok provedena kosinová transformace (DCT) [\[13\]](#page-67-1) . Výsledkem mechanismu DCT je transformace dat o barevných pixelech na frekvenční oblasti, tedy na spojitý signál, který je vhodnější pro další zpracování [\[18\]](#page-67-6) .

Tento signál lze poté díky izolaci informací o nízkých frekvencích (pomalých změnách barev nebo jasu) od informací o frekvencích vysokých (naopak rychlé změny složek) aproximovat tak, že jsou ztrácena data ve vyšších frekvencích, zatímco nízké frekvence zůstávají jen s menšími změnami. Příčinou této selekce je omezená schopnost lidského vnímání, kdy signály vyšších frekvencí (typicky zvuk) není lidské tělo schopno zachytit nebo jsou v obsahu méně patrné [\[13](#page-67-1)] .

Jednotlivé DCT koeficienty jsou v dalším postupu kódovány již v této bakalářské práci představeným Huffmanovým kódováním (alternativou je ještě málo používané kódování aritmetické).

Posledním krokem při tvorbě JPEG souboru je zabalení dat do kontejneru, jímž je právě např. JPG soubor [\[18\]](#page-67-6) .

#### <span id="page-32-0"></span>**4.2.5 Komprimační mechanismus MJPEG**

Jedná se o videoformát, jehož princip přímo vychází z výše zmíněného JPEGu, a je tedy principiálně nejjednodušší kompresí pro video. MJPEG pouze řadí za sebe jednotlivé snímky, z nichž je jeden každý zpracován komprimací JPEG. Snímky na sebe nijak datově nenavazují a každý frame je celistvým obrázkem.

#### <span id="page-32-1"></span>**4.2.6 Komprimační mechanismus standardu MPEG**

Standard MPEG je výtvorem skupiny specialistů sdružených pod názvem Moving Picture Experts group. Jeho první verze MPEG-1 vznikla roku 1992 a byla postavena pro video o velice nízkém datovém toku (1,5 Mbit/s) [\[1\]](#page-66-1) . Nejaktuálnější verzí tohoto standardu je MPEG-4 také známý jako H. 264 (popsáno v kapitol[e 5](#page-36-0)).

Komprese ve standardu MPEG je principiálně velice podobná JPEGu (resp. MJPEGu), protože také zde dochází k rozdělení obrazu na jednotlivé sektory, jež jsou později kvantovány. Avšak zásadní změnou oproti MJPEGu je rozlišení různých druhů snímků podle obsažených dat.

Pracovní postup pro tvorbu videa v MPEGu má tři základní etapy [\[19\]](#page-67-7) :

- Transformace barev (princip známý z JPEG)
- Rozklad na snímky podle typů
- Komprese jednotlivých snímků

Snímky obsažené v MPEG mohou být třech druhů [\[1\]](#page-66-1) :

**I-frame** (Intra-Frame)

Intra-frame (neboli keyframe), je snímek zkomprimovaný pomocí komprese JPEG a nese v sobě všechna data jako "obyčejný" obrázek. Jeho role v kompresi videa je zásadní, protože ostatní snímky od tohoto klíčového framu odpočítávají svou hodnotu.

Keyframe je v porovnání s ostatními snímky datově náročný, a proto je jeho užívání střídmé.

**P-frame** (Forward-predicted Frame)

Snímek, jehož obsah je dopočítáván z předchozího I nebo P snímku.

 **B-frame** (Bidirectional-predicted Frame) Snímek, který je kódovaný pomocí přechozího a následujícího snímku P nebo I.

Jednotlivé snímky jsou za sebou řazeny zpravidla způsobem zachyceným na [Obrázek](#page-33-0) 7.

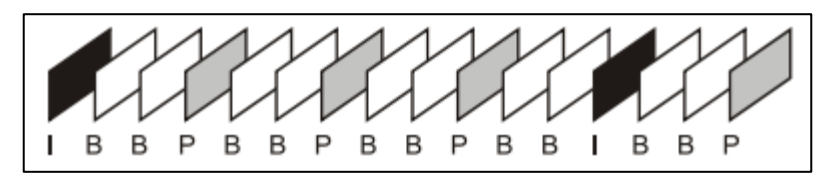

<span id="page-33-0"></span>**Obrázek 7 : Pořadí snímků v MPEG** Zdroj[: \[1\]](#page-66-1)

Každý dvanáctý snímek je klíčový (I-frame) a nese v sobě veškerá data JPEGu, po něm následují dva B-snímky (jež se vyskytují vždy po dvojici) a třetí snímek je vždy P-frame, který je kódován z předchozího I-framu. S postupným odvozováním obsahu se kumulují nesrovnalosti v obraze, avšak takto zvolené pořadí zabraňuje větším chybám v obsahu.

#### <span id="page-34-0"></span>**4.2.7 Komprimační metody pro zpracování zvuku**

Komprese zvukového signálu se zásadně neliší od již popsaných postupů pro zpracování obrazu. Jednoduše řečeno je i u zvuku cílem využít nedokonalostí lidského vnímání (v tomto případě sluchu), kdy člověk není schopen zachytit frekvence mimo interval 20 Hz až 20 kHz [\[1\]](#page-66-1) . Zvukový záznam může obsahovat (a zpravidla i obsahuje) zvuky pro člověka neslyšitelné, kterých se poté lze zbavit pomocí komprese.

Nejjednodušším způsobem uložení zvuku je **PCM** (Pulse-Code Modulation), jež v základu nevyužívá žádnou kompresi, avšak v modifikaci **DPCM** lze dosáhnout úspory 20%.

V současné době je nejrozšířenějším zvukovým formátem **MP3** neboli MPEG-1 Layer 3, který je součástí stejného standardu jako již zmíněný video MPEG-1 [\[20\]](#page-67-8) . Postup komprimace je tedy obdobný. Nejdříve je zvukový signál podroben vzorkování, kdy se v určitých časových intervalech měří zvuková amplituda (velikost). Záznam je poté rozložen do bloků, jež jednotlivě podléhají kosinově transformaci a následně jsou hodnoty kvantizovány.

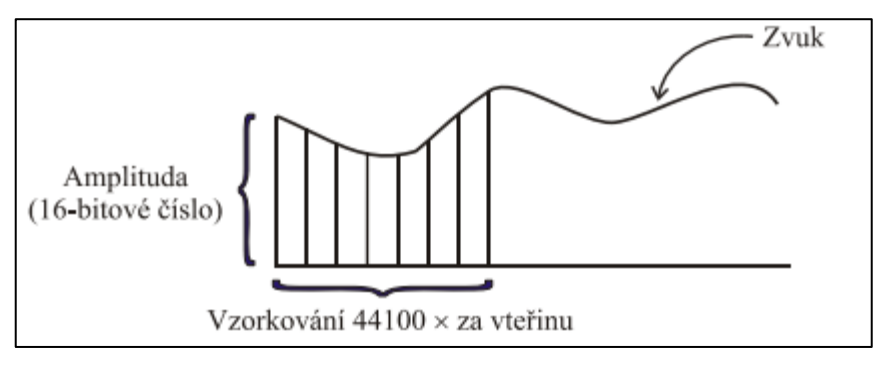

**Obrázek 8 : Vzorkování zvuku** Zdroj[: \[13\]](#page-67-1)

U standardních záznamů se využívá vzorková frekvence 44.1 kHz nebo 48 kHz [\[13\]](#page-67-1) . Tato hodnota je zvolena právě tak, aby přesahovala pásmo 40 kHZ, jež je dvojnásobkem slyšitelného spektra, a je tedy jisté, že bude pokryto dostatečné množství frekvencí. Datový tok využívaný při kompresi MP3 se pohybuje v rozmezí 32 až 320 kbit [\[19\]](#page-67-7) .

Formát MP3 lze využít pouze pro kanály mono nebo stereo, až jeho rozšíření v podobě MPEG-2 Layer 3 rozšiřuje množství využitelných kanálů na 5.1.

Nejmodernějším trendem v oblasti zvukových kompresí je nástupce MP3 zvuku - tzv. **AAC** (Advanced Audio Coding), jež je ve vylepšené verzi součástí video standardu MPEG-4. Při zachování stejné kvality má lepší kompresní poměr, umí využít větší množství zvukových kanálů a poskytuje širší spektrum vzorkovacích frekvencí pro lepší výsledný zvuk [\[20\]](#page-67-8) .

Shrnutí vlastností zmíněných audio formátu v [Tabulka 4](#page-35-0).

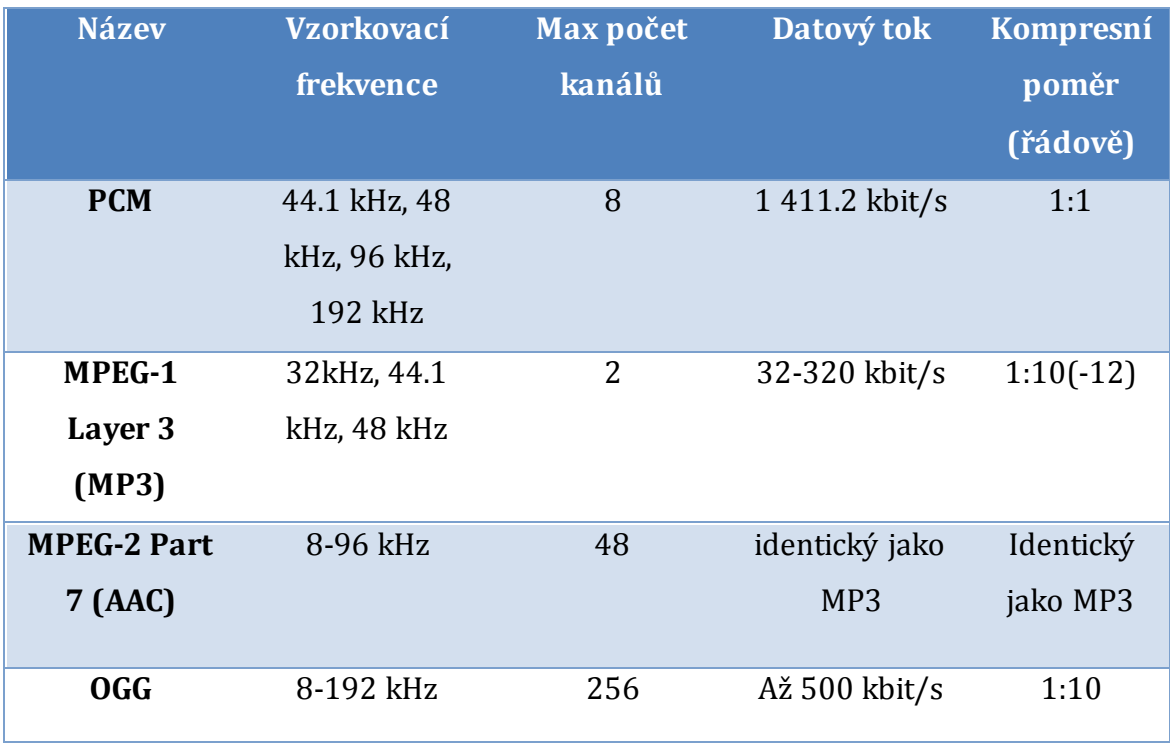

<span id="page-35-0"></span>**Tabulka 4 : Shrnutí audio formátů**

Zdroj[: \[19\]](#page-67-7)

## <span id="page-36-0"></span>**5 Standardy digitálního videa**

## <span id="page-36-1"></span>*5.1 MPEG-1*

#### <span id="page-36-2"></span>**5.1.1 Historie**

Tento typ byl vytvořen v roce 1991 a poté standardizován v roce 1993 skupinou specialistů stejného názvu Motion Picture Experts Group. Jedná se o první důležitý standard pro digitální video formáty [\[21\]](#page-67-9) . Skupina MPEG je úzce spojena s Mezinárodní organizaci pro normalizaci (ISO), a má tak každý MPEG standard i uvedený svůj ISO kód. Norma MPEG-1 má stanoveny čtyři části [\[1\]](#page-66-1) :

- IS 11172-1 (System): Popis synchronizace a multiplexování zvuku a obrazu
- IS 11172-2 (Video): Popis komprese neprovázaných video snímků
- IS 11172-3 (Audio): Popis komprese zvuku
- IS 11172-4 (Compliance Testing): Popis testování shody přenesených dat s daty původními

Standard MPEG-1 byl původně designován pro využití videa na formátu CD. Tento formát položil základ všem moderním způsobům zpracování digitálního videa, avšak sám o sobě velice rychle zastaral a dnes se s ním prakticky není možné setkat.

#### <span id="page-36-3"></span>**5.1.2 Vlastnosti**

Dimenzováno pro využití na formátu VCD - Video Compact Disc (jenž nebyl však příliš rozšířen díky nástupu technologie DVD).

Standard zahrnuje popis kódování pohyblivého obrazu a přidruženého zvuku. MPEG-1 byl designován na datový tok 0,9 až 1,5 Mbit/s, konstantní bitový tok, rozlišení pro počet řádků 240-288 (ač využitelný strop je až na 4095 řádcích) a zafixovanou rychlost snímkování odvozenou z televizních standardů PAL (25 snímků/s) a NTSC (29,997 snímků/s) [\[21\]](#page-67-9) . Standard obsahuje i část o kompresi zvuku nazvanou MPEG-1 Layer 3, která je dnes notoricky známá pod názvem MP3.

#### <span id="page-37-0"></span>**5.1.3 Princip funkce**

Způsob fungování již byl detailněji popsán v kapitole [4.2.6](#page-32-1). Snímky jsou rozděleny na tři typy – I-frame, B-Frame a P-frame. Jediný I-Frame obsahuje kompletní data o obrazu, zbylé dva snímky svůj obsah dopočítávají. V B a P snímcích lze nalézt pouze data o změně oproti původnímu I snímku.

Dopočítávání dat probíhá v makroblocích 16x16 pixelů, které jsou převedeny na frekvenční oblasti, kde jsou data kvantizována [\[21\]](#page-67-9) . Další postup se prakticky neliší od již popsaného v kapitol[e 4.2.4](#page-31-0).

### <span id="page-37-1"></span>*5.2 H.262/MPEG-2*

#### <span id="page-37-2"></span>**5.2.1 Historie**

Tento standard byl ustanoven velice krátce po vydání původního standardu MPEG-1 (v roce 1994) jako přímý nástupce MPEG-1. Zaměřuje se hlavně na rozšíření původních funkcí a vlastností, jako např. zvětšení datového toku na 100 Mbit/s nebo zvýšení rozlišení [\[22\]](#page-67-10) .

Cílem bylo vytvořit standard pro vysoce kvalitní záznam na tehdy nové médium Digital Video Disc (DVD), které poskytovalo několikanásobně větší kapacitu oproti původnímu CD. Dalším neméně důležitým cílem bylo určení normy pro digitální televizní vysílání ve vysokém rozlišení (HDTV bylo původně obsaženo v samostatném standardu MPEG-3, avšak vývoj byl pozastaven a norma byla zahrnuta do MPEG-2), video pro digitální vysílání (DBV) a pro kabelovou televizi (CATV). MPEG-2 je i dnes poměrně aktuálním, jelikož mimo DVD se stále využívá v normě pozemního digitálního televizního vysílání (DVB-T) [\[22\]](#page-67-10) .

#### <span id="page-38-0"></span>**5.2.2 Vlastnosti**

MPEG-2 není nutně standardem s lepším kompresním poměrem než jeho předchůdce. Je designován pro větší datové toky a větší kvalitu výsledného snímku. Hlavní novinkou oproti MPEG-1 je schopnost využití variabilního datového toku (pozn. kapitola [3.7\)](#page-20-0) a zakomponování prokládání (tzv. půlsnímků), jež souvisí s využitím pro televizní vysílání. Frekvence snímkování zůstala zachována a je zafixována na 25 resp. 29.997 snímků/s [\[22\]](#page-67-10) .

### <span id="page-38-1"></span>**5.2.3 Princip funkce**

Princip fungování se nezměnil, ovšem doznal několika vylepšení. Mimo změn souvisejících s rozšířením zmíněných funkcí (VBR, HD rozlišení atp.) je technickou novinkou MPEG-2 využívání různých úrovní komprese tzv. levelů, které určují typ komprese (tzv. profil) na základě rozlišení, frekvence snímkování a datového toku [\[1\]](#page-66-1) . Popisy jednotlivých úrovní lze nalézt v [Tabulka 5](#page-38-2).

| <b>Level</b>     | Max. šířka | Max. výška | Max. snímků | Max. dat. tok |
|------------------|------------|------------|-------------|---------------|
|                  | [Px]       | [Px]       | [Hz]        | [Hz]          |
| Low              | 352        | 288        | 30          | 4             |
| Main             | 720        | 756        | 30          | 15            |
| <b>High-1440</b> | 1440       | 1152       | 60          | 60            |
| High             | 1920       | 1152       | 60          | 80            |

<span id="page-38-2"></span>**Tabulka 5 : Úrovně komprese standardu MPEG-2**

Zdroj[: \[1\]](#page-66-1)

Další novinkou je přímo v kodeku zakomponované doporučení pro počet klíčových snímků, což zabraňuje rozpadávání obrazu resp. jeho částí.

## <span id="page-39-0"></span>*5.3 H.263/MPEG-4 Part 2*

#### <span id="page-39-1"></span>**5.3.1 Historie**

Je norma vytvořená v roce 1996 společností International Telecommunication Union (ITU) za účelem stvoření video formátu pro užívání na platformě stálého nízkého datového toku [\[23\]](#page-68-0) . Hlavním určením bylo využití při videokonferenčních hovorech a monitorovacích systémech. Později však došlo k využití v širším měřítku na internetu a to tehdy, když tento kodek začaly používat služby založené na obsahu Flash videa typu YouTube, Google video, MySpace [\[23\]](#page-68-0) .

#### <span id="page-39-2"></span>**5.3.2 Vlasnosti**

Vzhledem ke svému cílení hlavně k využívání na internetu je základní schopností kodeku H. 263 regulace toku dat na základě propustnosti sítě [\[23](#page-68-0)] .

## <span id="page-39-3"></span>*5.4 H.264/MPEG-4 Part 10 AVC*

#### <span id="page-39-4"></span>**5.4.1 Historie**

Jedná se o v současné době kralující standard pro video: H. 264 s přízviskem AVC, značící "Advanced Video Coding", tedy volně přeloženo jako "pokročilé metody kódování videa" [\[1\]](#page-66-1). Standard MPEG-4 byl ve vývoji od roku 1995 a vydán byl roku 1998 (avšak jeho vývoj byl finalizován až 2003) společností ISO pod označením ISO 14496 [\[24\]](#page-68-1) .

Využití standardu MPEG-4 lze najít v mnoha oborech spojených s multimédii, navíc obsahuje osm podkapitol věnující se mimo jiné kompresi audia a videa pro web, způsob zpracování dat pro televizní vysílání nebo disky Bluray. Pro kompresi videa (a tedy i tuto bakalářskou práci) je však nejdůležitější kapitola 8 věnující se kódování audia a videa.

Úkolem H.264 bylo stát se plnohodnotným nástupcem H.262, který nestačil rychle rostoucím požadavkům způsobených vývojem technologií. MPEG-4 tedy staví na MPEG-2 a MPEG-1, vylepšuje dosavadní a přivádí nové funkce.

H.264/MPEG-4 Part 10 AVC v současné době prakticky vládne trhu s videy, ať už se jedná o HD video streamované přes internet, videa pro telefony nebo obraz ve vysokém rozlišení obecně.

#### <span id="page-40-0"></span>**5.4.2 Vlastnosti**

Zaměřením H.264 bylo v první řadě snížení datových toků při zachování kvality [\[8\]](#page-66-8) . H.264 uvedlo možnost kódovat od velice nízkých datových toků (2 Kbit/s zvuk, 5 Kbit/s video) až po vysoké (64 Kbit/s zvuk, 5 Mbit/s video) [\[1\]](#page-66-1) .

Nově lze využívat libovolné množství snímků za sekundu, což bylo do té doby zafixované na hodnotách pro televizní normy. Snížení datového toku bylo mimo jiné dosaženo pokročilejším rozkladem obrazu na makrobloky, využíváním vylepšené DCT transformace nebo zlepšením výběru snímků pro výpočet predikce pohybu pomocí více variabilních makrobloků [\[24\]](#page-68-1) .

Kromě těchto ryze matematických změn má MPEG-4 zavedeny nové profily a vrstvy a v neposlední řadě i funkce, jako třeba podpora pro DRM specifikované třetí stranou nebo možnost práce s 3D objekty [\[24\]](#page-68-1) .

### <span id="page-40-1"></span>*5.5 H.265 HEVC*

#### <span id="page-40-2"></span>**5.5.1 Historie**

V tomto případě se jedná o pohled to budoucna, protože tento standard stále nebyl dokončen, avšak má již velmi znatelné hrany.

Již v roce 2004 (tedy rok po oficiálním uvedení H.264) byly skupinou ITU započaty práce na novém video standardu nazvaném H.265 s akronymem High Efficiency Video Coding [\[25\]](#page-68-2) . V roce 2012 byl ustanoven hrubý návrh, jak bude H.265 HEVC vypadat [\[26\],](#page-68-3) a posléze 2013 přišlo oficiální schválení standardu.

#### <span id="page-40-3"></span>**5.5.2 Vlastnosti**

Snahou inženýrů z expertních pracovních skupin je docílit oproti H.264 nižšího datového toku ideálně při zvýšení samotné obrazové kvality. Konkrétně by se mělo jednat o úsporu 50% datového toku [\[25\]](#page-68-2) .

Podpora rozlišení je plánována pro QVGA (320x240) až po 8K, video nebude využívat prokládaných snímků. Makrobloky budou nahrazeny vyspělejší technologií, zlepšení dozná i kompenzace pohybu a vnitrosnímková predikce [\[25\]](#page-68-2) .

Předpokládaným užitím je internetové HD video, videokonference, ale také zasazení do standardu UHDTV (Ultra High Definition Television), tedy pro rozlišení 7680x4320p.

## <span id="page-42-0"></span>**6 Praktická aplikace na modelových situacích**

Praktická část této bakalářské práce bude zaměřena na testování výkonu jednotlivých kodeků. Vzhledem k tomu, že škála kodeků je poměrně široká a nelze určit jednoznačně nejlepší typ komprese, bude pro testovací účel zavedena dvojice modelových situací.

Modelové situace jsou navrženy tak, aby reflektovaly firemní prostředí, resp. situace, jež mohou v podniku nastat. Situace se od sebe charakterově liší. První řeší publikování videa jakožto propagačního prostředku, druhá naopak hledá kodek pro výukové video ve firmě, kde není dostatečné zázemí IT technologií.

## <span id="page-42-1"></span>*6.1 Metodika testování vhodnosti kodeků*

## <span id="page-42-2"></span>**6.1.1 Úvod**

Zkoumání vhodnosti kodeků bude probíhat v následujících krocích:

- 1. Popis modelové situace
- 2. Specifikace potřeb pro výsledné video
- 3. Výčet kodeků zahrnutých do testu
- 4. Testování a jejich výsledky
- 5. Shrnutí výsledků všech testů
- 6. Doporučení optimálního řešení

Každá modelová situace bude hodnocena zvlášť a bude uvedeno doporučené řešení, jež na základě testu nejvíce odpovídá podmínkám pro užití v konkrétním případu.

Po zhodnocení jednotlivých situací dojde ke shrnutí testu závěrečným sumářem doporučení pro výběr kodeků.

Všechna videa, která jsou v testech zmíněna, budou obsažena také na DVD v příloze k této bakalářské práci.

#### <span id="page-43-0"></span>**6.1.2 Hardware a software pro testování**

Testování kodeků bude probíhat za pomoci střihového programu **Sony Vegas 12** (který bude použit pro kódování videí) ve verzi pro 64 bitové operační systémy nainstalován pod operačním systémem Windows 8.1 x64. Program poběží na počítači se specifikací:

**Typ komponentu Název komponentu Procesor** Intel Core i5-4200U (2.3 GHz) **RAM** 8 GB **Grafická karta** NVIDIA GeForce GT 740M Pevný disk ST750LM022 HN-M750MBB

<span id="page-43-2"></span>**Tabulka 6 : Počítačová sestava pro testování kodeků**

#### <span id="page-43-1"></span>**6.1.3 Video soubor pro testování**

Pro účely testu kodeků poslouží jeden soubor, který bude komprimován každým kodekem. Jedná se o soubor v příloze na dvd - **fotbal.avi**, jež je duševním vlastnictvím autora této bakalářské práce, a nedochází tedy ke konfliktům s autorskými právy.

Soubor fotbal.avi je vybrán cíleně, protože je v něm velké množství pohybu, a tak bude pro lidské oko dobře znatelná velká míra komprese.

Pro potřeby testování je video uvedeno do stavu, kdy v sobě nemá vůbec žádnou kompresi a jedná se o tzv. "uncompressed video". Každý snímek je tedy plnohodnotným obrazem, a soubor je tudíž datově značně nabobtnalý. Pouhých 8 sekund videa je ve stavu bez komprese zaznamenáno ve více než 1 GB dat. V následujících testech bude tento videosoubor podroben několika různým způsobům komprese.

V testech bude mimo jiné hodnocen komprimační poměr, datový tok (bitrate), čas propočtu komprese, kvalita obrazu, vhodnost využití a další.

Z důvodu zjednodušení testování a zaměření bakalářské práce na video je z videa fotbal.avi vynechána zvuková stopa.

Kompletní technické podrobnosti základního souboru fotbal.avi jsou shrnuty [v Tabulka 7.](#page-44-0)

| Tabulka 7: Tech. Spechikace videa lotbal.avi |                  |
|----------------------------------------------|------------------|
| <b>Vlastnost</b>                             | Hodnota          |
| <b>Název</b>                                 | fotbal.avi       |
| <b>Kodek</b>                                 | uncompressed     |
| Rozlišení                                    | 1920x1080        |
| <b>Velikost</b>                              | 1, 17 GB         |
| Stopáž                                       | 8 sekund         |
| <b>Bitrate</b>                               | 1244 160 kbps    |
| Frekvence snímkování                         | 25 <sub>Hz</sub> |

<span id="page-44-0"></span>**Tabulka 7 : Tech. specifikace videa fotbal.avi**

## <span id="page-45-0"></span>*6.2 Modelová situace č. 1 – Propagační video na YouTube*

### <span id="page-45-1"></span>**6.2.1 Popis situace**

Softwarová firma ABC má jako hlavní náplň činnosti vývoj webových a mobilních aplikací. Hlavním produktem firmy ABC je hra Krtek určená pro každodenní uživatele sociálních sítí.

Aby firma podpořila výtěžek ze svého hlavního produktu, rozhodla se, že nechá vyrobit propagační video. Jelikož podnik nemá dostatek prostředků, bude toto video cíleno do jiných než klasických sdělovacích prostředků. Kampaň bude šířena prostřednictvím sociální sítě, kde si ho budou jednotliví uživatelé rozesílat mezi sebou (tzv. virální video).

#### <span id="page-45-2"></span>**6.2.2 Specifikace požadavků**

Díky svému zacílení je video povahou velice krátké, stopáž by se měla pohybovat do jedné minuty. Výsledné video bude nahráno na některou online službu, kam budou uživatelé přistupovat a video si pouštět – typicky YouTube.

Jelikož YouTube využívá vlastní kompresi VP8 (z dílny Googlu) [\[27\]](#page-68-4) , není pro kompresi samotného obsahu nutné, aby podléhal jakémukoliv standardu. YouTube totiž celý nahraný obsah pokaždé přepočítává a až poté ho zveřejňuje.

Hlavním cílem komprese minutového videa, jež bude uploadováno na YouTube je, aby dosahovalo co nejvyšší kvality a to bez ohledu na datový tok nebo výslednou velikost.

### <span id="page-45-3"></span>**6.2.3 Požadavky pro výsledné video**

- Maximální možná kvalita obsahu
- Maximální možné rozlišení
	- o Zdrojové video obsahuje rozlišení 1920x1080 tedy Full HD.
- Libovolný datový tok
- Frekvence snímkování: 25 FPS
- Libovolná výsledná velikost souboru

## <span id="page-46-0"></span>**6.2.4 Výběr kodeků**

Na základě požadavků projde video testem, kde bude zpracováno následujícími kodeky:

- VC-1 (kodek z rodiny Windows Media Video 11)
- MPEG-2
- $\bullet$  MPEG-4 (AVC)
- Sony YUV
- PAL DV (speciální modifikace MPEG-2 určená pro televizní vysílání)

Výběr kodeků byl uskutečněn na základě vhodnosti pro požadavky specifikované v kapitole [6.2.2](#page-45-2) a podpory v testovacím softwaru Sony Vegas 12. Pro test bylo využito maximálního datového toku, který podporují exportní šablony uzpůsobené pro optimální výkon kodeku. Shrnutí využitých kodeků a jejich šablon zapsáno do Tabulky 8.

#### <span id="page-46-1"></span>**Tabulka 8 : Mod. situace 1 – Komprimační nastavení**

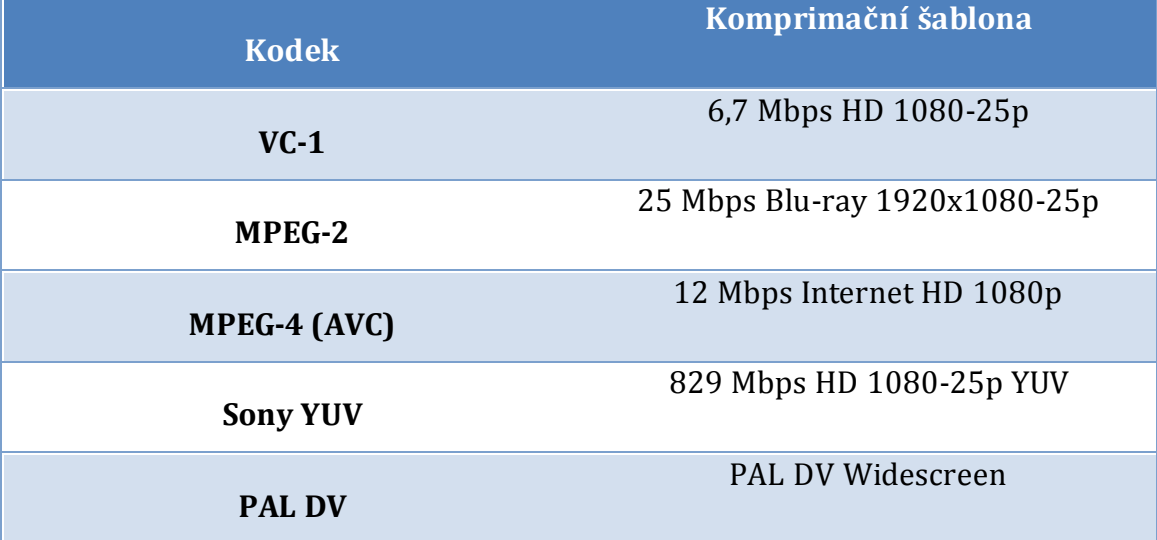

#### <span id="page-47-0"></span>**6.2.5 Test 1 – Datový tok**

Prvním z celkem čtyř testů je porovnávání průměrných datových toků, jež byly vybranými kodeky využity pro záznam videa. Bitraty se odvíjejí od zvolené šablony pro render videa, avšak mírně se mohou odchylovat.

Porovnání datových toků v Tabulce 9.

| <b>Kodek</b>    | Průměrná datový tok (bitrate) |
|-----------------|-------------------------------|
| $VC-1$          | 6,7 Mbps                      |
| MPEG-2          | 25 Mbps                       |
| MPEG-4 (AVC)    | 12 Mbps                       |
| <b>Sony YUV</b> | 829 Mbps                      |
| <b>PAL DV</b>   | 30 Mbps                       |

<span id="page-47-1"></span>**Tabulka 9 : Mod. Situace 1 - Test 1 – Datový tok**

V testu 1 se ukázalo, který kodek je nejvíce připraven pro práci s velkými datovými toky, jež jsou úzce spojené s videem ve vysokém rozlišení. Nejmenší bitovou hloubku v testu prokázal kodek VC-1, avšak velice blízko jeho výsledku se přiblížil MPEG-4. Naopak s ohromným datovým tokem 829 Mbps vyšel Sony UYV jako kodek s největšími požadavky na hardware nutný pro plynulé přehrání zkomprimovaného videa.

Všechny testované kodeky se svým datovým tokem držely v úzkém rozmezí a jediný Sony YUV se zásadně odlišoval svojí velkou datovou náročností. Závěrem testu tedy lze říci, že i dále zkoumaný kompresní poměr bude u tohoto kodeku nejhorší (v porovnání s ostatními testovanými kodeky), a lze předpokládat, že se enormní toky dat projeví i na velikosti zkomprimovaného souboru.

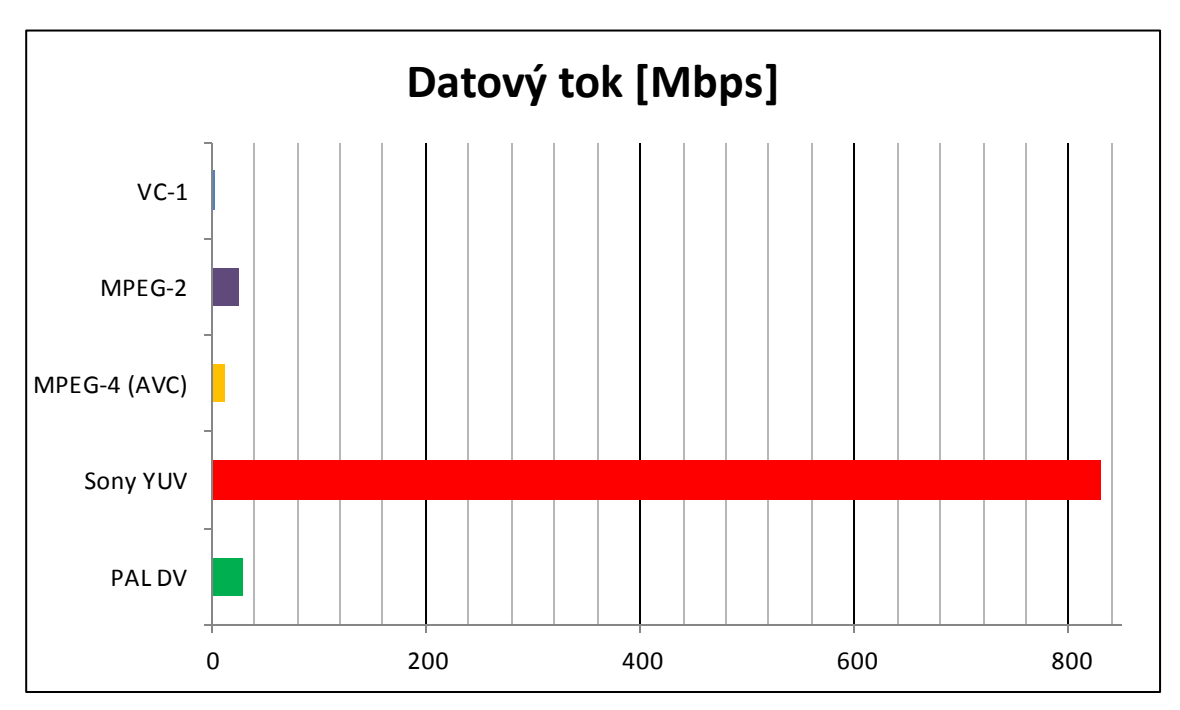

Data z prvního testu zakreslena v Grafu 1, kde méně znamená lépe.

### **6.2.6 Test 2 – Výsledná velikost souboru**

Druhým testem v této modelové situaci bude zkoumání výsledné velikosti souboru. Ta přímo souvisí s datovým tokem u videa, a tak je možno ji z dat v Tabulce 9 dopočítat. Výsledné velikosti souborů zakresleny do Tabulky 10.

<span id="page-48-1"></span>**Tabulka 10 : Mod. Situace 1 - Test 2 - Výsledná velikost souboru**

| <b>Kodek</b>        | Velkost souboru |
|---------------------|-----------------|
| $VC-1$              | 6,97 MB         |
| MPEG-2              | 23,8 MB         |
| <b>MPEG-4 (AVC)</b> | 12 MB           |
| <b>Sony YUV</b>     | 803 MB          |
| <b>PAL DV</b>       | <b>28 MB</b>    |

<span id="page-48-0"></span>**Graf 1 : Mod. situace 1 - Test 1**

Test 2 potvrzuje domněnku z výsledků prvního testu, tedy že komprese typu Sony YUV má kvůli velikému datovému toku i výslednou velikost obrovskou. Ostatní kodeky se podobně jako v prvním testu drží v poměrně úzkém rozmezí.

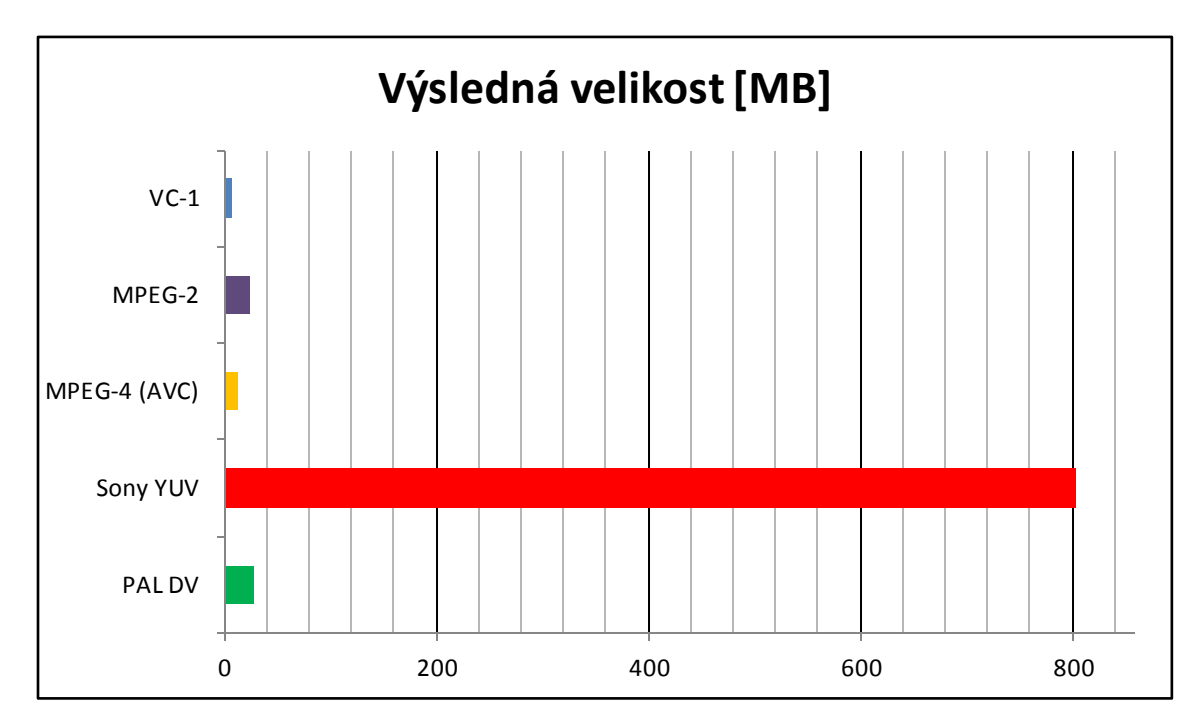

**Graf 2 : Mod. situace 1 - Test 2**

V Grafu 2 jsou zakresleny výsledky testu porovnávání velikostí výsledných souborů, kde podobně jako v prvním testu méně znamená lépe. Na grafu je velice dobře vidět, o kolik přerůstá velikost výtvoru Sony YUV ostatní konkurenty.

### <span id="page-49-0"></span>**6.2.7 Test 3 – Doba komprimace**

Třetí část testování byla zaměřena na časovou, resp. výkonovou, zátěž počítače při komprimování videa. Různé kodeky využívají (více či méně) rozdílné algoritmy, a tudíž se liší i doba nutná pro zakódování obrazu, a to ačkoliv zpracovávají video v obdobných bitových hloubkách.

Fakticky je v testu měřen výkon nutný pro zpracování videa daným kodekem, avšak pro snazší měření dat byla využita veličina času.

Výsledky třetího testu zaneseny do Tabulky 11.

| <b>Kodek</b>    | Doba komprimace |
|-----------------|-----------------|
| $VC-1$          | 128 s           |
| MPEG-2          | 29 <sub>s</sub> |
| MPEG-4 (AVC)    | 62 s            |
| <b>Sony YUV</b> | 37 <sub>s</sub> |
| <b>PAL DV</b>   | 18 s            |

<span id="page-50-0"></span>**Tabulka 11 : Mod. Situace 1 - Test 3 - Doba komprimace**

Výsledky testu ukazují na vyrovnanost jednotlivých kodeků, avšak zčásti je to způsobeno krátkou délkou testovaného videa, a tedy i malým počtem zakódovaných snímků. Při prodloužení kódovaného videa se dá očekávat, že rozdíl mezi jednotlivými kodeky bude narůstat úměrně k datům, jež jsou popsána v tomto testu. V tomto porovnání méně znamená lépe.

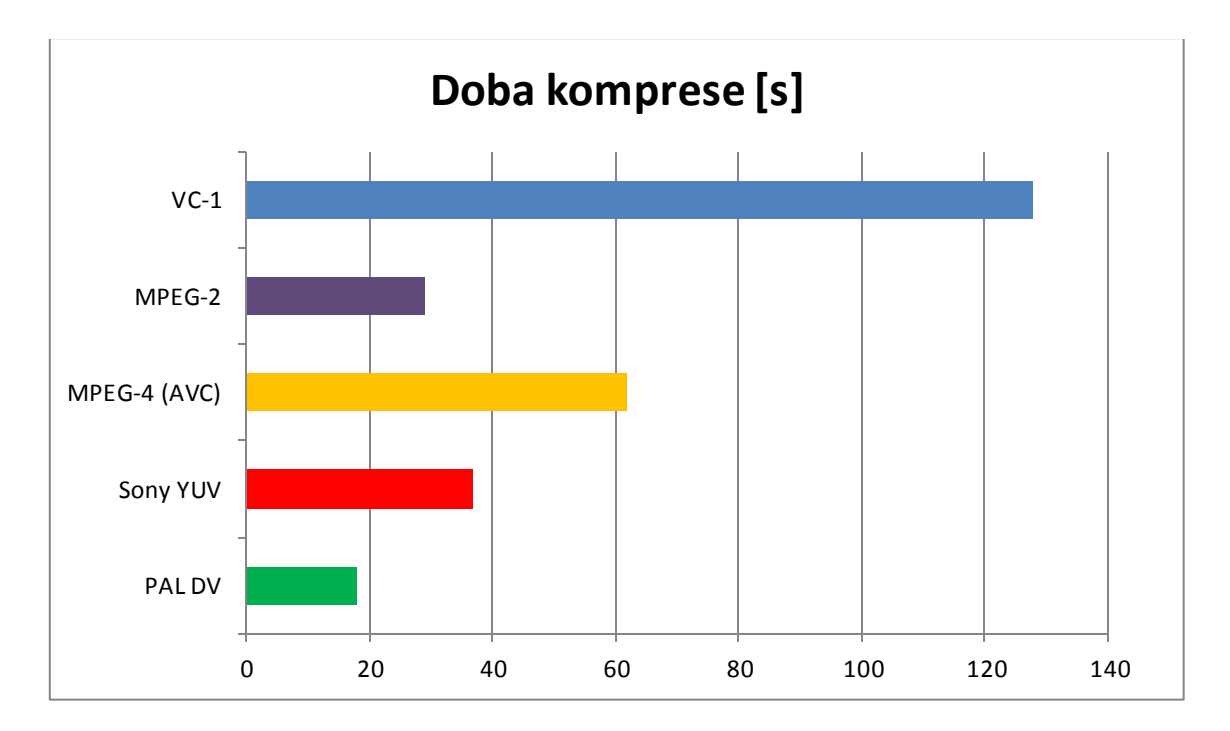

<span id="page-50-1"></span>**Graf 3 : Mod. situace 1 - Test 3**

#### <span id="page-51-0"></span>**6.2.8 Test 4 – Kompresní poměr**

Posledním testem, který byl proveden v této modelové situaci, je porovnání kompresních poměrů, což je u kompresí jednou ze základních sledovaných hodnot pro určení výkonu. Jak již bylo zmíněno v kapitole [4](#page-25-0), kompresní poměr je vypočítán vydělením velikostí dat po kompresi původní velikostí dat. Výsledkem tohoto testu je, který kodek dokázal nejvíce (neznamená to ovšem nejefektivněji) zmenšit původní soubor.

| <b>Kodek</b>        | Kompresní poměr |
|---------------------|-----------------|
| $VC-1$              | 175,4           |
| MPEG-2              | 49,2            |
| <b>MPEG-4 (AVC)</b> | 97,5            |
| <b>Sony YUV</b>     | 1,45            |
| <b>PAL DV</b>       | 41,8            |

<span id="page-51-1"></span>**Tabulka 12 : Mod. Situace 1 - Test 4 – Kompresní poměr**

Test odhalil, že nejvíce dokázal zmenšit původní soubor "fotbal.avi" kodek VC-1, jehož verze videa by se do původního obsahu vešla 175x. Nejmenší datovou úsporu zaznamenal kodek Sony YUV, kterém se podařilo video zmenšit pouze o polovinu, a datová úspora u tohoto kodeku je tedy minimální.

Kodeky mají při porovnání velký rozptyl kompresních poměrů, to však je způsobeno mnoha faktory, a tak nelze pohlížet na výsledek tohoto testu jako na nejprůkaznější co do "kvality" kodeku, jelikož výsledná velikost není hlavním měřítkem využitelnosti.

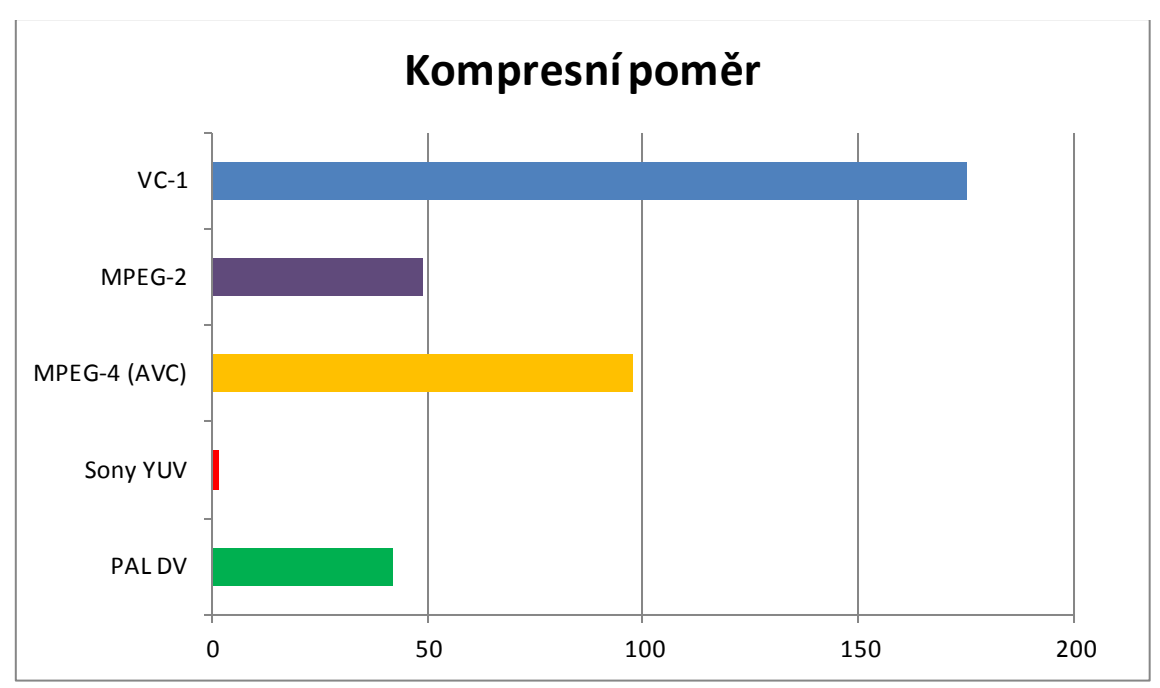

Data z posledního testu zanesená do grafu (více znamená lépe).

### <span id="page-52-0"></span>**6.2.9 Test 5 – Hodnocení kvality obrazu**

Hodnocení kvality lze označit za velice individuální test, který však ve své podstatě nejvíce vypovídá o výsledku celého procesu komprese. Záleží však do velké míry na pozorovacích schopnostech diváka a na nastavení a typu obrazovky.

Pro ohodnocení kvality obrazu byla využita stupnice od 1 do 10, kde 1 je nejméně a 10 nejvíce.

| <b>Kodek</b>        | Kvalita obrazu [stupnice 1 až 10] |
|---------------------|-----------------------------------|
| $VC-1$              | 9                                 |
| MPEG-2              | 5                                 |
| <b>MPEG-4 (AVC)</b> | 8                                 |
| <b>Sony YUV</b>     | 8                                 |
| <b>PAL DV</b>       | $\overline{4}$                    |

<span id="page-52-1"></span>**Tabulka 13 : Mod. situace 1 - Test 5 – Hodnocení kvality obrazu**

<span id="page-52-2"></span>**Graf 4 : Mod. situace 1 - Test 4**

#### <span id="page-53-0"></span>**6.2.10 Shrnutí testu**

Pro určení kodeku s nejlepšími vlastnostmi pro modelovou situaci bylo testovací video podrobeno testu. Ten byl zaměřen se na způsob zpracování videa, které je určené pro nahrání na YouTube. V každém testu byly kodeky ohodnoceny body podle pořadí od 1 do 5 (více je lépe), podle umístění v testu a údaje následně zaneseny do Tabulky 14.

<span id="page-53-1"></span>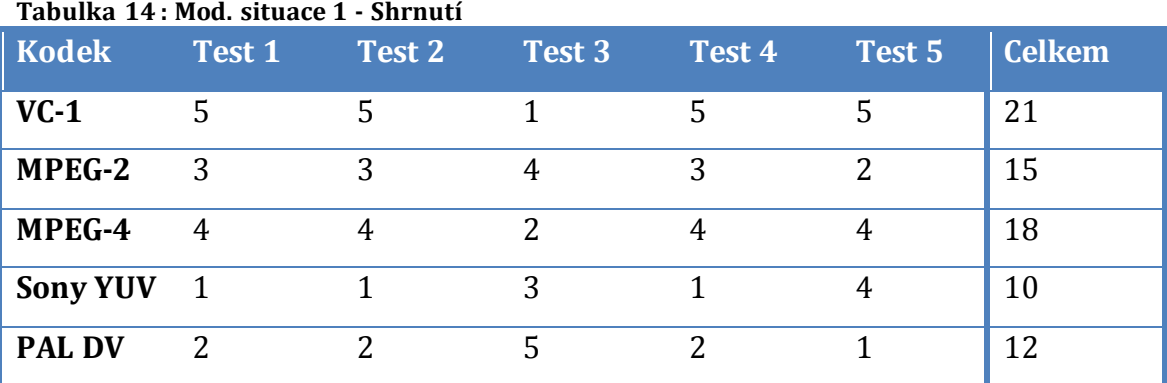

Součet bodů získaných v testech naznačuje nejlepší řešení pro tuto modelovou situaci, ale nejedná se o řešení finální. Jednoznačně lze říci, že pro kompresi na tyto účely nebude využit kodek Sony YUV, jelikož prokázal velice malý kompresní výkon, a ani PAL DV, jenž sice v testech nedopadl špatně, avšak nedokáže kódovat Full HD video, což je zásadní pro uploadování obsahu na služby typu YouTube.

Kodek MPEG-2 je dobře zpracovatelným a k jeho činnosti není třeba velkého výkonu, avšak jeho datové toky jsou stále poměrně vysoké a ve srovnání s MPEG-4 ztrácí na kvalitě obsahu.

Finální výsledky zahrnuty do grafu.

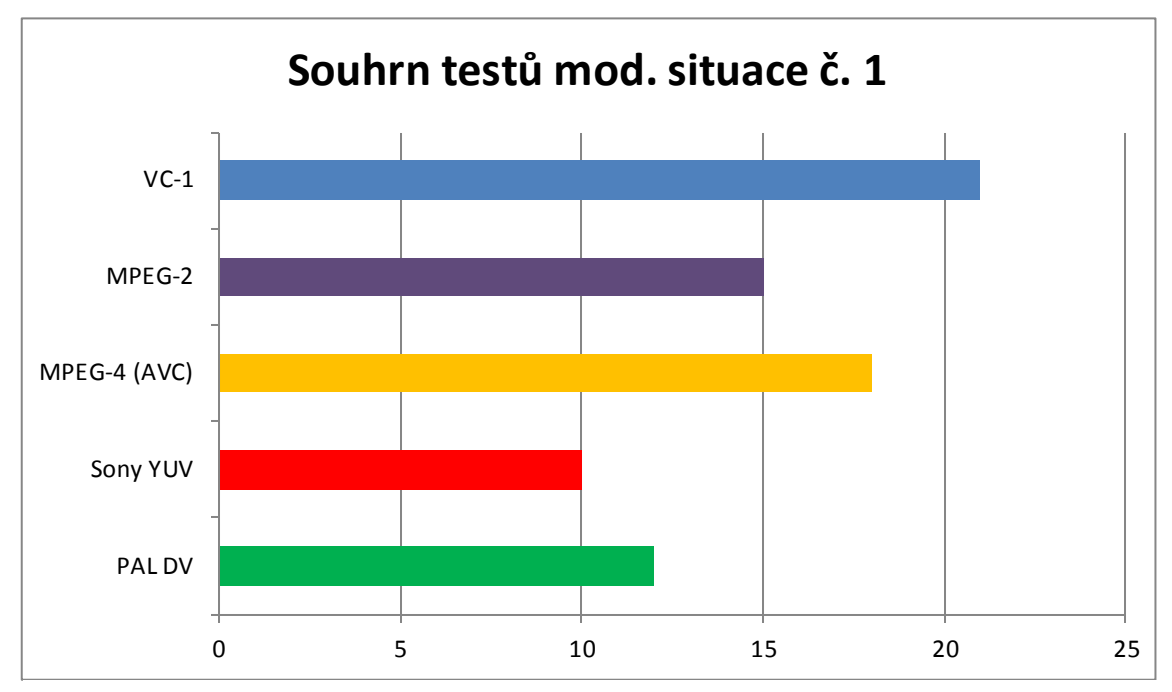

**Graf 5 : Mod. situace 1 - Shrnutí**

Nejlepším kodekem podle testu je kodek VC-1 z rodiny Windows Media Video, jenž se vyznačuje velice dobrým kompresním poměrem, avšak pro jeho kompresní činnost je zapotřebí většího výkonu (jinými slovy trvá komprese nejdéle), než je tomu u jeho hlavního konkurenta MPEG-4.

Pro zpřehlednění situace volby komprese budou shrnuty možné důvody využití jednoho ze dvou kodeků.

- Důvody pro využití VC-1
	- o malá velikost výsledného souboru
	- o vysoká kvalita HD videa
	- o malý datový tok
- Důvody pro využití MPEG-4
	- o krátká doba pro zpracování videa
	- o vysoká kvalita HD videa
	- o široká podpora napříč platformami [\[28\]](#page-68-5)

## <span id="page-55-0"></span>**6.2.11 Výsledek testu**

Využití pro účely internetového streamovaného Full HD videa plní dobře svůj účel jak VC-1, tak i MPEG-4. Výběr záleží pouze na osobních preferencích a dostupném hardwaru.

Oba kodeky jsou si navzájem velice podobné a výsledné video soubory jsou takřka identické z hlediska kvality obrazu. VC-1 má o něco lepší komprimační schopnosti, což je vlastnost, jež může hrát ve prospěch jeho užití pro uživatele, kteří mají pomalé nahrávací rychlosti, avšak krátká doba nahrávání je vykoupena delší dobou pro komprimaci.

- Důvod pro výběr VC-1 (kontejner WMV)
	- o Menší nároky na uploadovací rychlost
- Důvod pro výběr MPEG-4 (kontejner MP4)
	- o Menší nároky na hardware

## <span id="page-56-0"></span>*6.3 Modelová situace č. 2 – Podnikové výukové video*

### <span id="page-56-1"></span>**6.3.1 Popis situace**

Firma Král a syn s.r.o. se zabývá výrobou nábytku a má počet zaměstnanců v řádech desítek. Pro vylepšení pracovního prostředí se vedení podniku rozhodlo natočit výukové video, jež budou moci zhlédnout zaměstnanci na různých odděleních napříč celým podnikem.

Video bude přehráváno na různých zařízeních. Jelikož se nejedná o firmu, která by se zaměřovala na práci s informačními technologiemi, nemají všichni pracovníci přístup k počítači a nelze zaručit, že všechny firemní počítače jsou schopné přehrát datově náročné video.

#### <span id="page-56-2"></span>**6.3.2 Specifikace požadavků**

Charakter situace předurčuje výsledný video soubor pro využití na málo výkonných počítačích a za záhodné lze považovat i připravit ho pro přehrání na různých platformách.

Hlavním cílem komprese tedy bude stažení datového toku na co možná nejmenší velikost a zároveň zachování kompatibility pro široké spektrum zařízení. Dá se předpokládat, že délka výsledného videa bude 20 minut.

#### <span id="page-56-3"></span>**6.3.3 Požadavky pro výsledný soubor**

- Minimální hardwarové nároky
- Velká míra kompatibility
- Minimální datový tok

#### <span id="page-56-4"></span>**6.3.4 Výběr kodeků do testu**

Směr řešení této situace spočívá z velké části v hledání největší míry kompatibility zkomprimovaného videa. Lze očekávat, že bude video přehráváno (kromě osobních počítačů) také na televizích. Z toho důvodu je prvotním impulzem pro výběr kodeků (a jejich šablon) snížení rozlišení na úroveň normy PAL, to znamená 720x576 při zachování poměru stran 16:9.

Snížení rozlišení bude mít mimo jiné také velký vliv na snížení datového toku, což je dalším z cílů tohoto testu.

Na základě požadavků byly pro test vybrány následující kodeky:

- MPEG-1
- MPEG-2
- PAL DV (modifikace MPEG-2 pro televizní vysílání)

Šablony pro render byly u této modelové situace vybrány na základě připravenosti pro přehrávání na televizních přijímačích, všechny jsou pak zachyceny v následující tabulce.

#### <span id="page-57-0"></span>**Tabulka 15 : Mod. situace 2 - Komprimační nastavení**

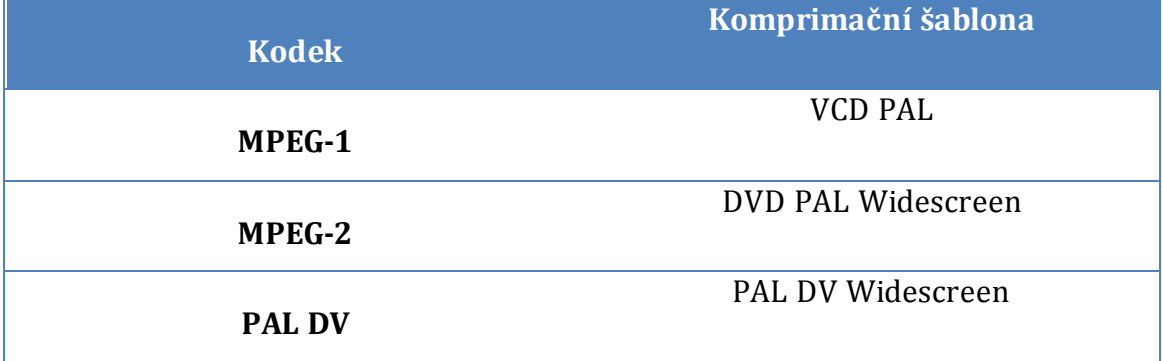

### <span id="page-58-0"></span>**6.3.5 Test 1 – Datový tok**

V této modelové situaci je datový tok fakticky nejdůležitějším faktorem pro výběr kodeku (krom samotné obrazové kvality), ovlivňuje totiž zásadní měrou zatížení hardwaru počítače při přehrávání videa. Při výše zmíněném nastavení vydaly kodeky následující datové toky.

<span id="page-58-1"></span>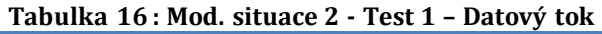

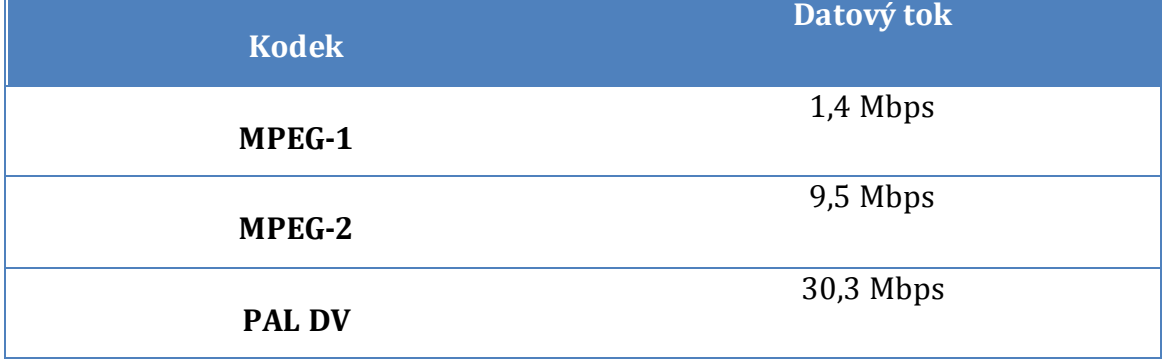

Jak vidno z výsledků v tabulce, MPEG-1 by nemělo být problém plynule přehrát ani na počítači s malou výkonností. MPEG-2 drží své přenosové rychlosti stále velmi nízko, PAL DV oproti tomu má svůj datový tok na úrovni 30 Megabitů/sekundu.

Data z testu zanesená do grafu, v němž méně znamená lépe.

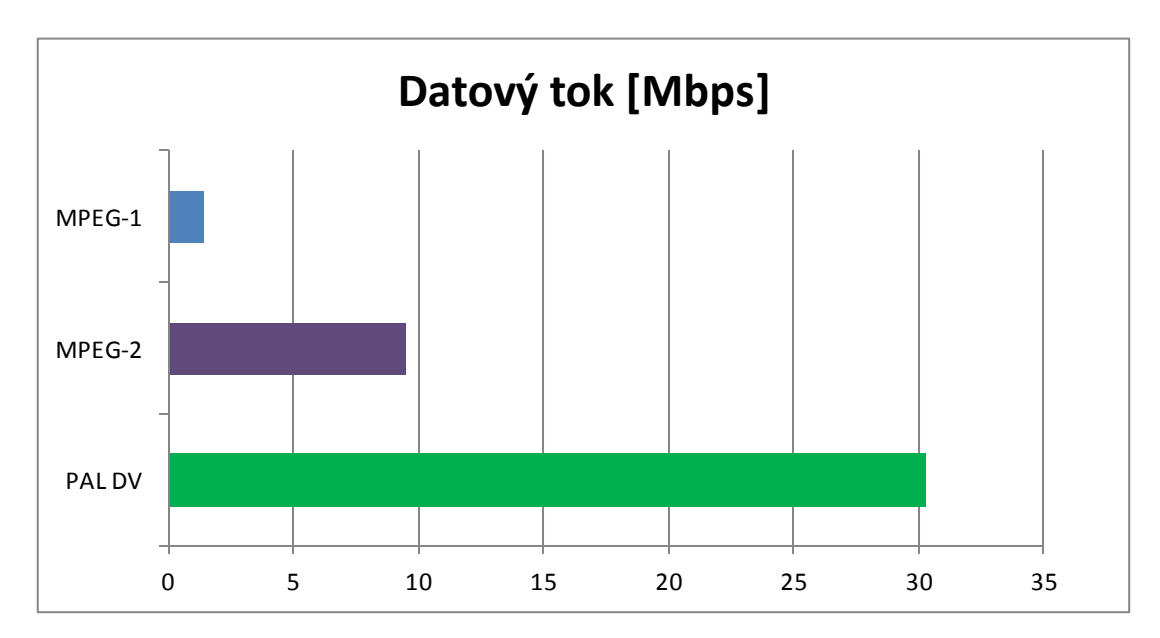

**Graf 6 : Mod. situace 2 - Test 1**

## <span id="page-59-0"></span>**6.3.6 Test 2 – Výsledná velikost souboru**

Druhý test byl stejně jako při zkoumání první modelové situace zaměřen na výslednou velikost souboru. Testované kodeky vydaly následující výsledky.

<span id="page-59-1"></span>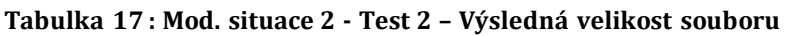

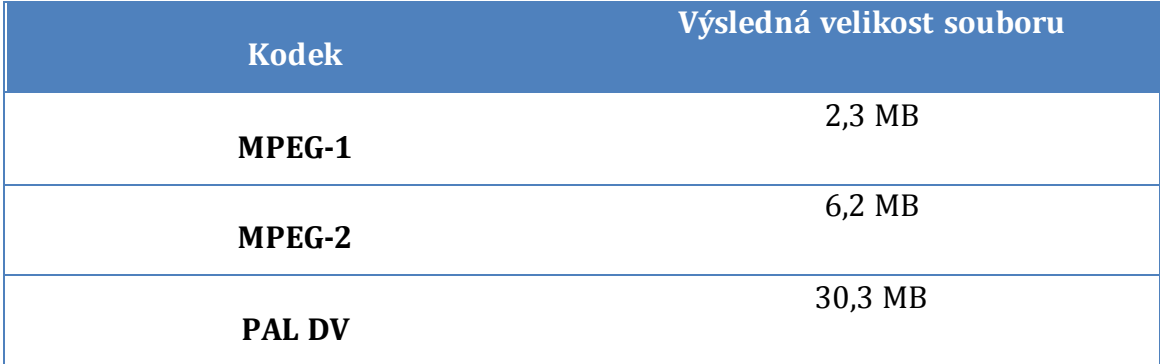

Podle očekávání je výsledná velikost díky zmenšení rozlišení a nízkému datovému toku minimální (ve srovnání s původním souborem). Výsledky prakticky kopírují test 1 (viz kapitola [6.3.5](#page-58-0)) a je zjevná souvislost mezi oběma veličinami.

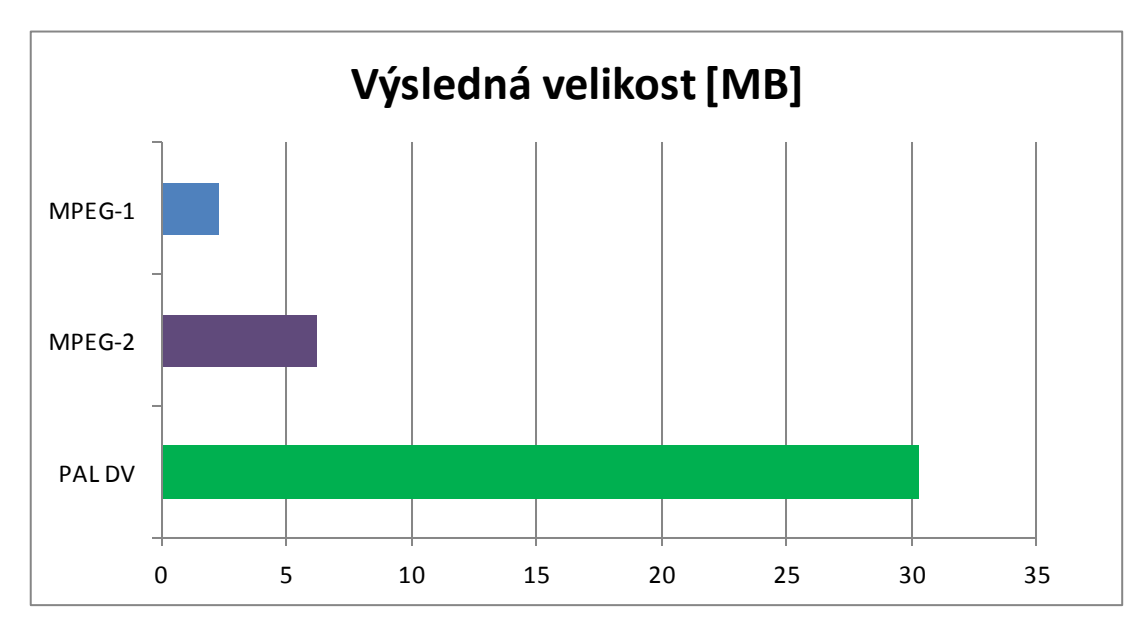

**Graf 7 : Mod. situace 2 - Test 2**

### <span id="page-60-0"></span>**6.3.7 Test 3 – Doba komprimace**

Komprimace probíhala podobně, jako bylo uvedeno při řešení modelové situace 1 (viz kapitola [6.2.7\)](#page-49-0). Cílem bylo změřit velikost výkonu potřebnou pro komprimaci souboru jednotlivými kodeky.

Naměřené hodnoty jsou uvedeny v níže uvedené tabulce.

<span id="page-60-1"></span>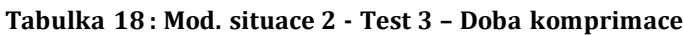

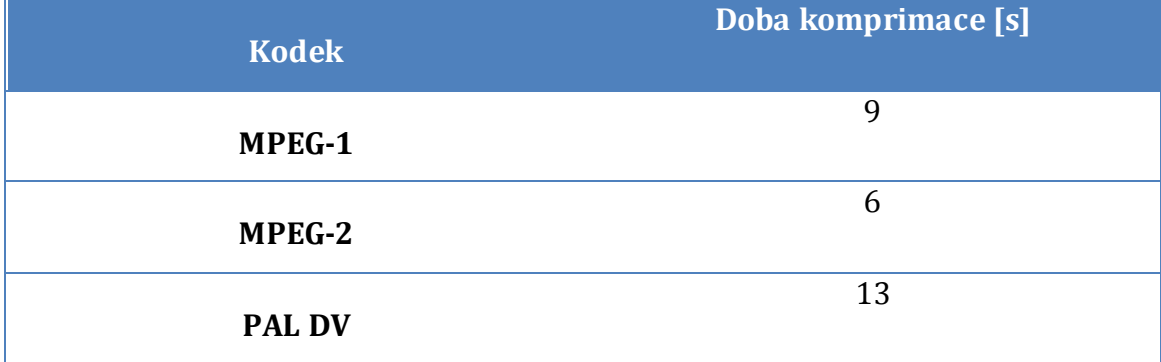

Bylo potvrzeno, že kodeky jsou velice podobně výkonné a vzhledem k obdobnému nastavení vlastností (určené zacílením videa) potřebovaly i obdobný čas pro zakódování videa.

Výsledky třetího testu zakresleny do grafu, kde méně znamená lépe.

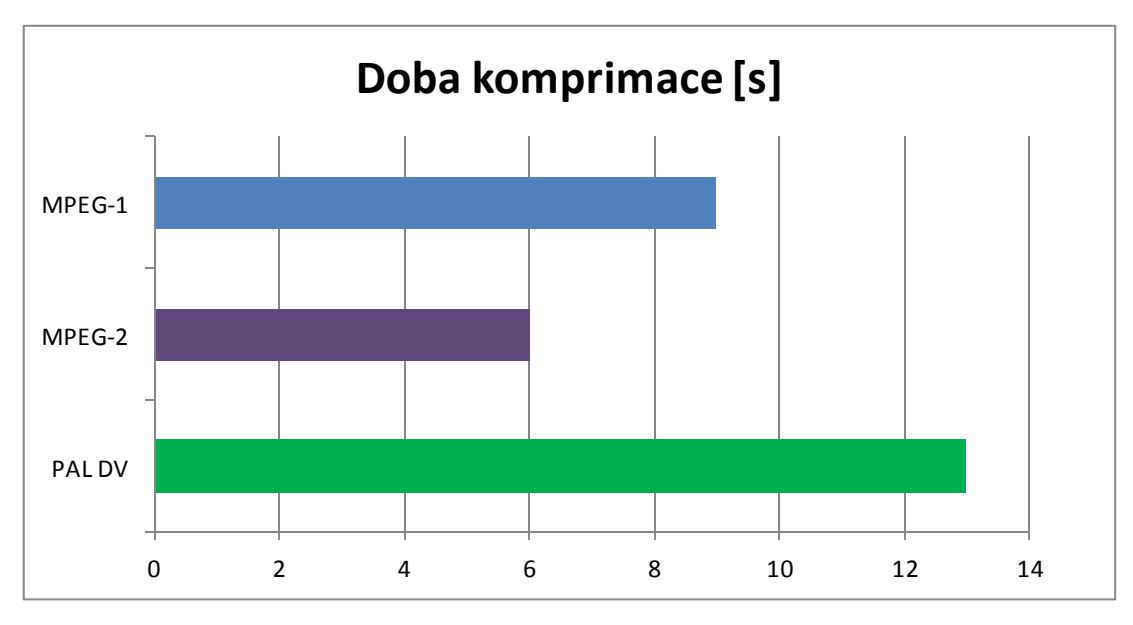

**Graf 8 : Mod. situace 2 - Test 3**

## <span id="page-61-0"></span>**6.3.8 Test 4 – Kompresní poměr**

Komprimační poměry jednotlivých kodeků jsou zaneseny do následující tabulky.

<span id="page-61-1"></span>**Tabulka 19 : Mod. situace 2 - Test 4 – Kompresní poměr**

| <b>Kodek</b>  | Kompresní poměr |
|---------------|-----------------|
| MPEG-1        | 508,7           |
| MPEG-2        | 188,7           |
| <b>PAL DV</b> | 38,6            |

Údaje v Tabulce 19 poukazují na účinnost komprese jednotlivých kodeků. Nejlépe v testu dopadl MPEG-1, který by se se svou velikostí 2,3 MB vešel do původního souboru více než 500x, oproti tomu PAL DV pouze 38x.

Všechna data z posledního testu zakreslena do grafu, kde více znamená lépe.

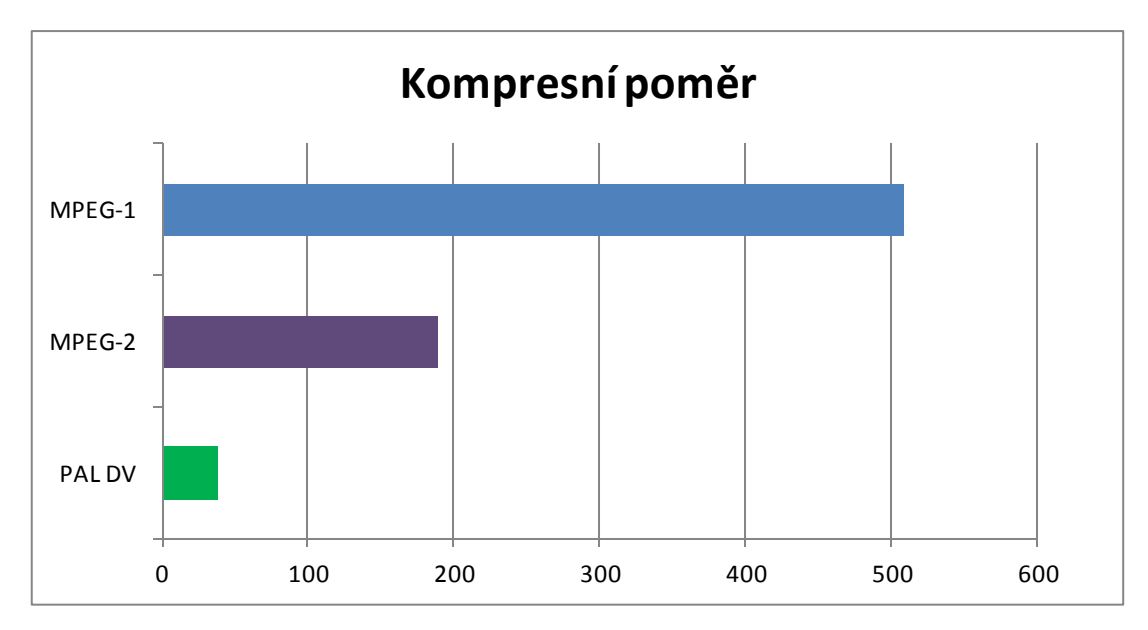

**Graf 9 : Mod. situace 2 - Test 4**

### <span id="page-62-0"></span>**6.3.9 Test 5 – Hodnocení kvality obrazu**

Podobně jako v první modelové situaci byly i zde kodeky (resp. výsledky jejich práce) postaveny do porovnání z hlediska kvality obrazu. Probíhalo bodování kvality obrazu.

Výsledky hodnocení v následující tabulce.

<span id="page-62-2"></span>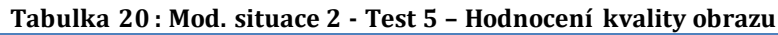

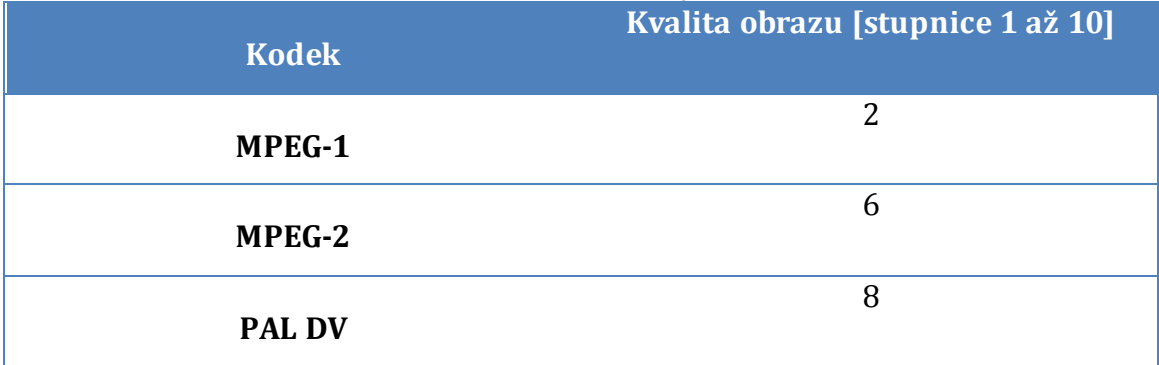

Z výsledků lze vyčíst, že MPEG-1 doplatil na svou minimální datovou náročnost a jeho obrazová kvalita je nejhorší ze všech testovaných. Oproti tomu MPEG-2, který je jen o nepatrně náročnější na datové objemy, prezentuje daleko lepší obraz než jeho historický předchůdce.

V testu subjektivního vnímání obrazu byl jako nejlepší vyhodnocen PAL DV, který podal video ve velice dobré kvalitě i přes nízkém rozlišení SD televizního vysílání (720x576).

### <span id="page-62-1"></span>**6.3.10 Shrnutí testu**

Všechny údaje z testů jsou shromážděny v následující tabulce. Na základě pořadí v jednotlivých testech byly kodeky obodovány.

| <b>Kodek</b>  | Test 1 | Test 2 | Test 3 | Test 4 | Test 5 | <b>Celkem</b> |
|---------------|--------|--------|--------|--------|--------|---------------|
| MPEG-1        |        |        |        |        |        | 12            |
| MPEG-2        |        |        |        |        |        |               |
| <b>PAL DV</b> |        |        |        |        |        |               |

<span id="page-62-3"></span>**Tabulka 21 : Mod. situace 2 - Shrnutí**

#### <span id="page-63-0"></span>**6.3.11 Výsledky testu**

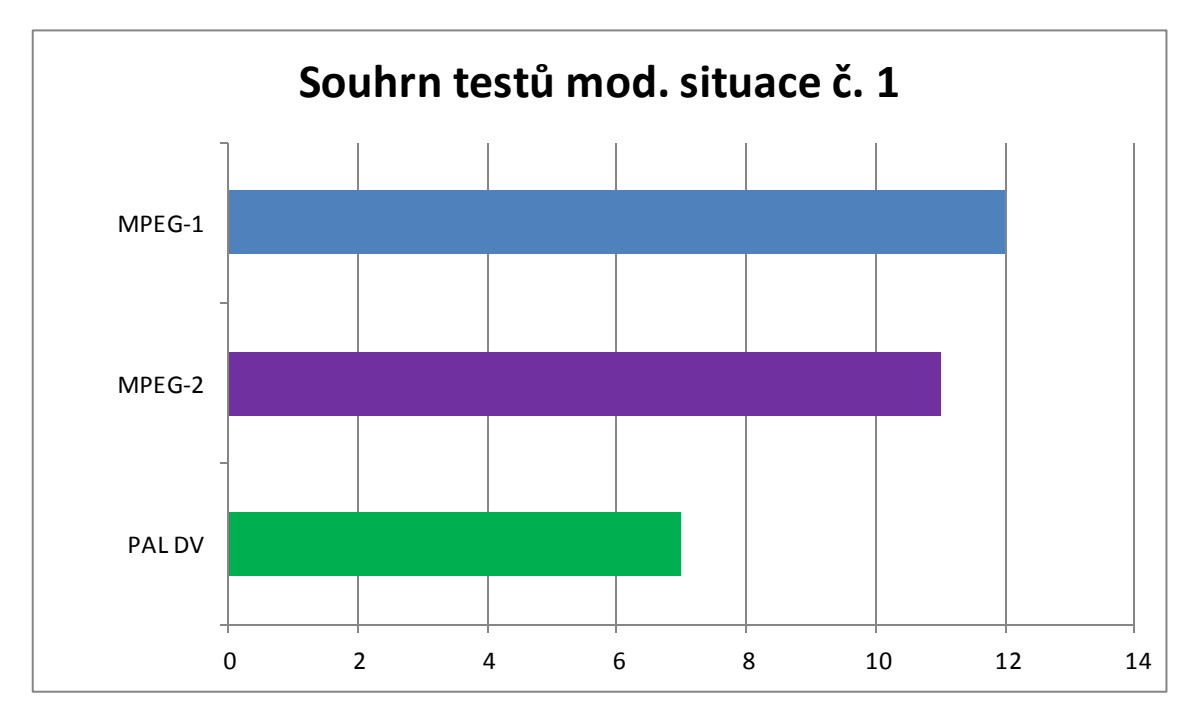

**Graf 10 : Mod. situace 2 - Shrnutí**

V testu měření výkonu kodeků vyšel nejlépe kodek MPEG-1, avšak po obrazové kvalitě zaostává za svým nástupcem MPEG-2. Ten, ačkoliv má vyšší datový tok, a tedy i výslednou velikost, je stále objemem dat velice blízko prvnímu MPEGu.

Zásadní výhodou je standardizace MPEGu-2 pro využití na DVD, a přibývá tedy i možnost přehrát video na DVD přehrávači.

Optimálním řešením pro tuto modelovou situaci je MPEG-2, protože nabízí nejvyšší kvalitu obrazu při minimálním nárůstu dat, která by zatížila hardware počítače. Nespornou výhodou je i možnost přehrávání mimo využití PC přímo v DVD přehrávači bez nutnosti připojení dalších zařízení.

## <span id="page-64-0"></span>**7 Shrnutí výsledků z testů**

V praktické části byly za účelem porovnání kodeků vytvořeny modelové situace rozdílné svou povahou. Výsledné video mělo být tedy svým technickým charakterem odlišné. Cílem jednotlivých testů bylo navrhnout optimální řešení v podobě vhodného kodeku pro konkrétní situaci.

Nejlepších výsledků v testech dosahoval kodek MPEG-4 (AVC) resp. H-264. Jeho komprese videa ve vysokém rozlišení Full HD má velice dobré výsledky a to nejenom z hlediska kvality obrazu, ale i datové náročnosti. Pro video ve vysokém rozlišení je podle testu nejlepší volbou právě H.264.

Pro Full HD video je ovšem dobrou volbou také VC-1 (známý jako Windows Media Video Codec), avšak ten potřebuje delší čas pro kompresi souborů. Za to ale nabídne zdaleka nejlepší kompresní poměr a je málo datově náročný.

Ostatní testované kodeky (MPEG-1, PAL DV) se v testech ukázaly jako stále využitelné, avšak jen pro zprostředkování videa pro starší počítače nebo jako alternativa k novým (Full HD směřovaným) kodekům. Kodek MPEG-2 se i v době Full HD videa jeví jako velice dobře využitelný standard, který má značnou výhodu ve velkém množství MPEG-2 kompatibilních zařízení.

## <span id="page-65-0"></span>**8 Závěry a doporučení**

Bakalářská práce byla zaměřena jednak na představení oboru digitálního videa a jeho komprese a v praktické části na porovnání kodeků. Ukázalo se, že v oboru komprese videa prakticky neexistuje žádné správné řešení. V podstatě každý kodek nese nějaké výhody a nevýhody. Snahou tedy je dosáhnout co nejlepšího výsledku tou nejméně náročnou cestou.

Praktická část BP byla založena na odlišných modelových situacích, jejichž cílem bylo poukázat na fakt, že nastavení správné komprese je záležitost velice komplikovaná. Užitečným vodítkem jsou doporučené šablony pro ten či onen kodek. Portfolio využitelných kodeků je nesmírně široké, ale všechny mají principiálně podobný základ funkce. Do testu bylo vybráno několik kodeků, u nichž byl předpoklad rozdílných výsledků.

Při testování jednotlivých typů komprese bylo prokázáno, že sebemenší změny v nastavení komprese mohou způsobit zásadní rozdíl ve výsledném video souboru a to nejenom ve velikosti, ale i v kvalitě obrazu. Z testů vyšel jako nejlepší kodek pro Full HD video v současnosti velice rozšířený kodek H.264, konkuruje mu však VC-1, který je sice výpočetně náročnější, ale výsledné video má menší velikost,. Ostatní testované kodeky má cenu brát v úvahu pro kódování videa pouze v případě, že cílená platforma je zastaralá. V takovém případě by podle testu byl nejlepší volbou MPEG-2.

Vodítkem pro rozpracování této bakalářské práce by mohla být aktuálně stále nová norma H.265 (popsána v kapitole [5.5\)](#page-40-1), jež je vytvářena jako kodek pro 4K a 8K video. Tento kodek by mohl znamenat obrovský zlom v kompresi videa, jelikož v současném stavu H.264 by jeho následovník H.265 snížil o polovinu datový tok, což by otevřelo cestu dalšímu využití především na internetu.

Zjištění této bakalářské práce prokázala, že problematika komprese je skutečně rozsáhlým a komplikovaným tématem a to především proto, že není možné exaktně změřit a jednoznačně určit pořadí využitelnosti kompresních mechanismů. Ovšem při využití znalostí z teoretické části této BP a dobrém stanovení cílů videa lze určit nejvýhodnější řešení.

57

## <span id="page-66-0"></span>**9 Seznam použité literatury**

- <span id="page-66-1"></span>[1] HORÁK, Karel, Ilona KALOVÁ, Petr PETYOVSKÝ a Miroslav RICHTER. Počítačové vidění [online]. Brno, 2008 [cit. 2015-01-11]. Dostupné z: [http://www.uamtold.feec.vutbr.cz/vision/TEACHING/MPOV/Pocitacove\\_viden](http://www.uamtold.feec.vutbr.cz/vision/TEACHING/MPOV/Pocitacove_videni_S.pdf) [i\\_S.pdf](http://www.uamtold.feec.vutbr.cz/vision/TEACHING/MPOV/Pocitacove_videni_S.pdf)
- <span id="page-66-2"></span>[2] TIŠNOVSKÝ, Pavel. ROOT.CZ. JPEG - král rastrových grafických formátů? [online]. 2006 [cit. 2015-04-23]. Dostupné z: http://www.root.cz/clanky/jpegkral-rastrovych-grafickych-formatu/
- <span id="page-66-3"></span>[3] TŮMA, Tomáš. Počítačová grafika a design: průvodce začínajícího grafika. Vyd. 1. Brno: Computer Press, 2007, 155 s. ISBN 978-80-251-1784-2.
- <span id="page-66-4"></span>[4] POCHOBRADSKÝ, Tomáš. Grafika: Počítačová grafika [online]. 2010 [cit. 2015-04-23]. Dostupné z:<http://lide.uhk.cz/fim/student/pochoto1/>
- <span id="page-66-5"></span>[5] CAMBRIDGE IN COLOUR. Cambridge in colour: Bit Depth [online]. 2015 [cit. 2015-04-23]. Dostupné [z: http://www.cambridgeincolour.com/tutorials/bit](http://www.cambridgeincolour.com/tutorials/bit-depth.htm)[depth.htm](http://www.cambridgeincolour.com/tutorials/bit-depth.htm)
- <span id="page-66-6"></span>[6] MIKLÁŠ, Michal a Jaromír SVĚTLÍK. Teorie a specifikace digitálního videa. [online]. [cit. 2015-03-12]. Dostupné z: <http://www.gjszlin.cz/ivt/esf/premiere/teorie-a-specifikace-1-esf.php>
- <span id="page-66-7"></span>[7] PETYOVSKÝ, Petr. Metody a algoritmy komprese dat. Od základních principů k aplikaci. [online]. 2008 [cit. 2015-03-20]. Dostupné z: [http://patisoners.vakoveverky.net/sinclair/files/jhcon\\_formaty\\_komprese\\_2008si](http://patisoners.vakoveverky.net/sinclair/files/jhcon_formaty_komprese_2008sirk_rev15.pdf) [rk\\_rev15.pdf](http://patisoners.vakoveverky.net/sinclair/files/jhcon_formaty_komprese_2008sirk_rev15.pdf)
- <span id="page-66-8"></span>[8] BITTO, Ondřej. ZIVE.CZ. Malé nahlédnutí do tajů komprese videa. [online]. 2005, 2005-04-16 [cit. 2015-01-12]. Dostupné z: [http://www.zive.cz/clanky/male-nahlednuti-do-taju-komprese-videa/sc-3-a-](http://www.zive.cz/clanky/male-nahlednuti-do-taju-komprese-videa/sc-3-a-124080/default.aspx)[124080/default.aspx](http://www.zive.cz/clanky/male-nahlednuti-do-taju-komprese-videa/sc-3-a-124080/default.aspx)
- <span id="page-66-9"></span>[9] JAHODA, Radek. TV FREAK. Kontejner není kontejner. [online]. 2005 [cit. 2015-03-12]. Dostupné z: [http://www.tvfreak.cz/recenze-kontejner-neni](http://www.tvfreak.cz/recenze-kontejner-neni-kontejner/600)[kontejner/600](http://www.tvfreak.cz/recenze-kontejner-neni-kontejner/600)
- <span id="page-66-10"></span>[10] SHEDWORX. Video Formats Uncovered [online]. 2011 [cit. 2015-04- 23]. Dostupné z:<http://www.shedworx.com/video-formats-uncovered>
- <span id="page-66-11"></span>[11] LABUŤ, Radomír. Multimediální soubory [online]. Pardubice, 2007 [cit. 2015-03-21]. Dostupné z: [https://dspace.upce.cz/bitstream/10195/24407/1/text.pdf.](https://dspace.upce.cz/bitstream/10195/24407/1/text.pdf) Bakalářská práce. Univerzita Pardubice. Vedoucí práce Renáta Bílková.
- <span id="page-67-0"></span>[12] CASE, Loyd. PCWORLD. All About Video Codecs and Containers [online]. 2010 [cit. 2015-04-23]. Dostupné z: http://www.techhive.com/article/213612/all\_about\_video\_codecs\_and\_container s.html
- <span id="page-67-1"></span>[13] VEČERKA, Arnošt. Komprese dat [online]. Olomouc, 2008, s. 65 [cit. 2015-03-18]. Dostupné [z: http://phoenix.inf.upol.cz/esf/ucebni/komprese.pdf.](http://phoenix.inf.upol.cz/esf/ucebni/komprese.pdf) Učební text.
- <span id="page-67-2"></span>[14] GRÍSA, Tomáš. Fraktální komprese obrazu [online]. Brno, 2011 [cit. 2015-03-21]. Dostupné z: https://dspace.vutbr.cz/xmlui/bitstream/handle/11012/18895/2011\_BP\_GRISA [Tomas\\_115559.pdf?sequence=2&isAllowed=y. B](https://dspace.vutbr.cz/xmlui/bitstream/handle/11012/18895/2011_BP_GRISA_Tomas_115559.pdf?sequence=2&isAllowed=y)akalářská práce. Vysoké učení technické v Brně. Vedoucí práce Dalibor Martišek.
- <span id="page-67-3"></span>[15] KRAVAŘÍK, Jindřich. Datové komprese zvukových signálů. [online]. 2013, č. 4 [cit. 2015-03-20]. Dostupné z: [http://www.audiozone.cz/recenze/datove-komprese-zvukovych-signalu](http://www.audiozone.cz/recenze/datove-komprese-zvukovych-signalu-t19349.html)[t19349.html](http://www.audiozone.cz/recenze/datove-komprese-zvukovych-signalu-t19349.html)
- <span id="page-67-4"></span>[16] PELIKÁN, Josef. Kompresní metody první generace [online]. Praha, 2011 [cit. 2015-03-23]. Dostupné z: [http://cgg.mff.cuni.cz/~pepca/lectures/pdf/2d-09-still1g.pdf. U](http://cgg.mff.cuni.cz/~pepca/lectures/pdf/2d-09-still1g.pdf)čební text. CGG MFF UK Praha.
- <span id="page-67-5"></span>[17] BALADA, Radek. Ztrátová komprese videosignálů - kvantování [online]. Brno, 2008 [cit. 2015-03-21]. Dostupné z: [https://dspace.vutbr.cz/xmlui/bitstream/handle/11012/18166/BBCE\\_Balada.pdf?](https://dspace.vutbr.cz/xmlui/bitstream/handle/11012/18166/BBCE_Balada.pdf?sequence=1&isAllowed=y) [sequence=1&isAllowed=y.](https://dspace.vutbr.cz/xmlui/bitstream/handle/11012/18166/BBCE_Balada.pdf?sequence=1&isAllowed=y) Bakalářská práce. Vysoké učení technické v Brně. Vedoucí práce Tomáš Frýza.
- <span id="page-67-6"></span>[18] TIŠNOVSKÝ, Pavel. Ztrátová komprese obrazových dat pomocí JPEG. [online]. 2006 [cit. 2015-03-23]. Dostupné z: <http://www.root.cz/clanky/ztratova-komprese-obrazovych-dat-pomoci-jpeg/>
- <span id="page-67-7"></span>[19] PLATOŠ, Jan. Komprese dat. [online]. 2013 [cit. 2015-03-30]. Dostupné z: [http://homel.vsb.cz/~pla06/kod\\_video.php](http://homel.vsb.cz/~pla06/kod_video.php)
- <span id="page-67-8"></span>[20] PŘICHYSTAL, Jan. Komprese zvuku. In: Komprese zvuku [online]. Brno: PEF MZLU, 2011 [cit. 2015-04-04]. Dostupné z: <https://akela.mendelu.cz/~xfejfar/PH/prednasky2012LS/komprimace.pdf>
- <span id="page-67-9"></span>[21] ISO/IEC 11172. MPEG-1 Video. [online]. 1993 [cit. 2015-04-02]. Dostupné z:<http://mpeg.chiariglione.org/standards/mpeg-1/video>
- <span id="page-67-10"></span>[22] ISO/IEC 13818. MPEG-2 Video. [online]. 1994 [cit. 2015-04-04]. Dostupné z:<http://mpeg.chiariglione.org/standards/mpeg-2/video>
- <span id="page-68-0"></span>[23] INTERNATIONAL TELECOMMUNICATION UNION. H.263 : Video coding for low bit rate communication [online]. 1996, 2014 [cit. 2015-04-23]. Dostupné z: http://www.itu.int/rec/T-REC-H.263/en
- <span id="page-68-1"></span>[24] ISO/IEC 14496-10. MPEG-4 Advanced Video Coding. [online]. 1998 [cit. 2015-04-04]. Dostupné [z: http://mpeg.chiariglione.org/standards/mpeg-](http://mpeg.chiariglione.org/standards/mpeg-4/advanced-video-coding)[4/advanced-video-coding](http://mpeg.chiariglione.org/standards/mpeg-4/advanced-video-coding)
- <span id="page-68-2"></span>[25] ZUBATÝ, Pavel. TVFREAK. MPEG H.265 přichází. MPEG H.265 přichází [online]. 2012 [cit. 2015-04-05]. Dostupné z: <http://www.tvfreak.cz/mpeg-h265-prichazi/4903>
- <span id="page-68-3"></span>[26] ČÍŽEK, Jakub. ZIVE.CZ. Přichází supervideo H.265 HEVC. Přichází supervideo H.265 HEVC [online]. 2013 [cit. 2015-04-05]. Dostupné z: [http://www.zive.cz/clanky/prichazi-supervideo-h265-hevc/sc-3-a-](http://www.zive.cz/clanky/prichazi-supervideo-h265-hevc/sc-3-a-167331/default.aspx)[167331/default.aspx](http://www.zive.cz/clanky/prichazi-supervideo-h265-hevc/sc-3-a-167331/default.aspx)
- <span id="page-68-4"></span>[27] ČÍŽEK, Jakub. ZIVE.CZ. YouTube přechází na nový formát WebM, H.264 ale bude po ruce také. YouTube přechází na nový formát WebM, H.264 ale bude po ruce také [online]. 2011 [cit. 2015-04-17]. Dostupné z: [http://www.zive.cz/bleskovky/youtube-prechazi-na-novy-format-webm-h264](http://www.zive.cz/bleskovky/youtube-prechazi-na-novy-format-webm-h264-ale-bude-po-ruce-take/sc-4-a-156723/default.aspx) [ale-bude-po-ruce-take/sc-4-a-156723/default.aspx](http://www.zive.cz/bleskovky/youtube-prechazi-na-novy-format-webm-h264-ale-bude-po-ruce-take/sc-4-a-156723/default.aspx)
- <span id="page-68-5"></span>[28] HOLČÍK, Tomáš. ZIVE.CZ. HD video vládne internetu. HD video vládne internetu [online]. 2009, roč. 09, č. 22 [cit. 2015-04-17]. Dostupné z: [http://www.zive.cz/clanky/hd-video-vladne-internetu/sc-3-a-](http://www.zive.cz/clanky/hd-video-vladne-internetu/sc-3-a-150044/default.aspx)[150044/default.aspx](http://www.zive.cz/clanky/hd-video-vladne-internetu/sc-3-a-150044/default.aspx)
- [29] FIŘT, Jaroslav a Radek HOLOTA. Digitalizace a zpracování obrazu. [online]. 2002, s. 5 [cit. 2015-01-11]. Dostupné z: <http://home.zcu.cz/~holota5/publ/DigZprO.pdf>
- [30] NETCAM.CZ. Standardy komprese videa [online]. [cit. 2015-04-23]. Dostupné z: [http://www.netcam.cz/encyklopedie-ip-zabezpeceni/standardy](http://www.netcam.cz/encyklopedie-ip-zabezpeceni/standardy-komprese-videa.php)[komprese-videa.php](http://www.netcam.cz/encyklopedie-ip-zabezpeceni/standardy-komprese-videa.php)
- [31] BAŘINA, David. FIT VUT BRNO. Standardy [online]. Brno [cit. 2015- 04-23]. Dostupné z: http://www.fit.vutbr.cz/~ibarina/standards/.cs
- [32] KAŠPÁREK, Petr. Porovnání kodeků standardu MPEG 4. In: Porovnání kodeků standardu MPEG 4 [online]. Ostrava: Technická univerzita Ostrava, 2003 [cit. 2015-04-23]. Dostupné z: http://www.cs.vsb.cz/arg/worconf/wofex/2003/paper/p2645/elektronika/kaspare k\_petr.pdf

# <span id="page-69-0"></span>**Přílohy**

1) DVD s testovanými video soubory

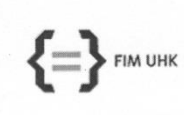

#### UNIVERZITA HRADEC KRÁLOVÉ Fakulta informatiky a managementu Rokitanského 62, 500 03 Hradec Králové, tel: 493 331 111, fax: 493 332 235

#### Zadání k závěrečné práci

Jméno a příjmení studenta:

Jan Šorčík

Hana Tomášková

Informační management (3)

Obor studia: Jméno a příjmení vedoucího práce:

Název práce: Způsoby komprese digitálního videa

Název práce v AJ: Compression of digital video and its types

Podtitul práce:

Podtitul práce v AJ:

Cíl práce: Vysvětlení problematiky komprese videa s nástinem její historie a popsat moderní trendy v tomto oboru. Na modelové situaci poté vysvětlit klady a zápory jednotlivých typů a vybrat nejvhodnější kompresi.

Osnova práce:

- 1. Úvodní stránka
- 2. Poděkování
- 3. Anotace
- 4. Obsah
- 5. Vysvětlení principů komprese
- 6. Historie kompresí
- 7. Aplikace současných trendů
- 8. Ukázka výběru komprese na modelové situaci 9. Seznam použité literatury
- 
- 10. Přílohy

Projednáno dne: 23.40.2044

Podpis studenta

 $678$ 

Podpis vedoucího práce